Print

# Computer Proficiency Certification Test

#### **Notations :**

1. Options shown in green color and with  $\checkmark$  icon are correct. 2. Options shown in red color and with  $*$  icon are incorrect.

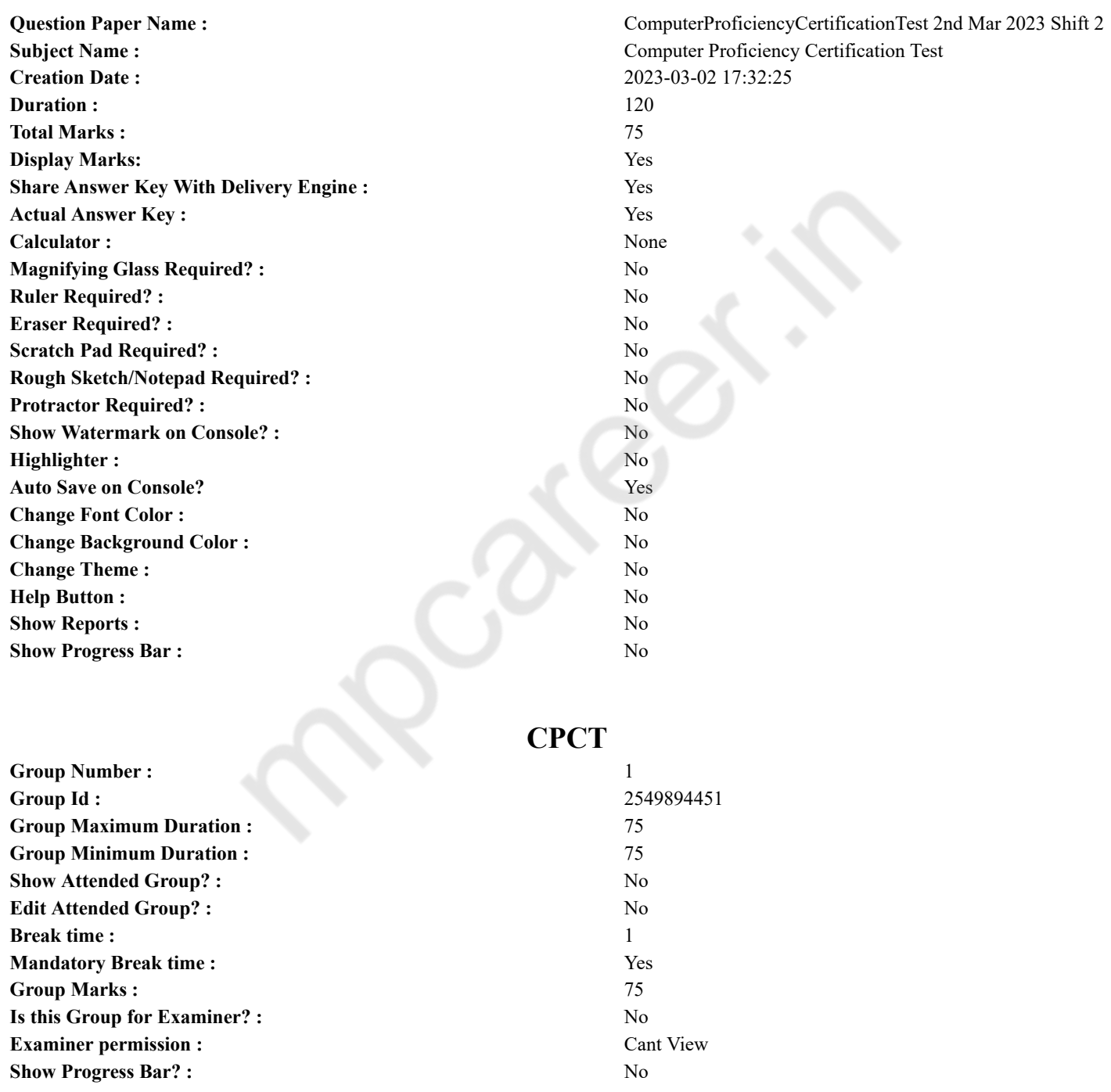

# **COMPUTER PROFICIENCY AND PROFICIENCY IN GENERAL IT SKILLS AND NETWORKING**

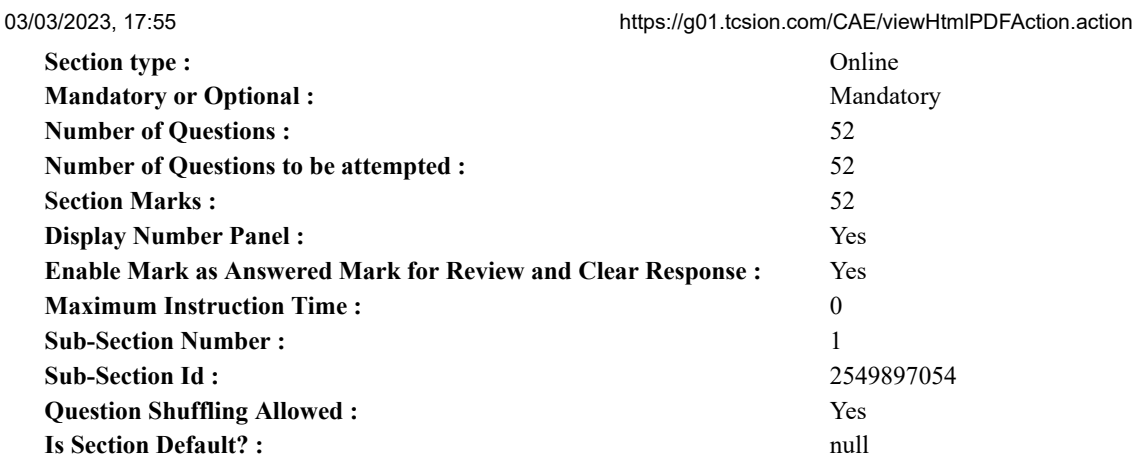

**Question Number : 1 Question Id : 2549896386 Question Type : MCQ Option Shuffling : Yes Display Question Number : Yes Is Question Mandatory : No Calculator : None Response Time : N.A Think Time : N.A Minimum Instruction Time : 0**

# **Correct Marks : 1 Wrong Marks : 0**

Which of the following is NOT a unit of memory in a computer system?

- **Options :**
- 1. <sup>\*</sup> Gigabyte
- 2.  $*$  Byte
- 3. Megabyte
- 4. Hertz

**Question Number : 1 Question Id : 2549896386 Question Type : MCQ Option Shuffling : Yes Display Question Number : Yes Is Question Mandatory : No Calculator : None Response Time : N.A Think Time : N.A Minimum Instruction Time : 0**

**Correct Marks : 1 Wrong Marks : 0**

निम्न में से कौन-सी, कंप्यूटर सिस्टम में मेमोरी की इकाई नहीं है?

- **Options :**
- 1. गीगाबाइट
- 2. बाइट
- 3. मेगाबाइट
- 4. हर्ट्ज़

**Question Number : 2 Question Id : 2549896942 Question Type : MCQ Option Shuffling : Yes Display Question Number : Yes Is Question Mandatory : No Calculator : None Response Time : N.A Think Time : N.A Minimum Instruction Time : 0**

**Correct Marks : 1 Wrong Marks : 0**

With reference to computers, PC stands for:

# **Options :**

- 1. <sup>\*</sup> Personal Comprehension
- 2. <sup>\*</sup> Personal Computing
- 3. Personal Computer
- 4. Personal Calculation

**Question Number : 2 Question Id : 2549896942 Question Type : MCQ Option Shuffling : Yes Display Question Number : Yes Is Question Mandatory : No Calculator : None Response Time : N.A Think Time : N.A Minimum Instruction Time : 0 Correct Marks : 1 Wrong Marks : 0**

कंप्यूटर के संदर्भ में, पीसी (PC) का पूर्ण रूप क्या है?

- 1. पर्सनल कोम्प्रेहेंसन
- 2. पर्सनल कोम्प्युटिंग
- 3. पर्सनल कंप्यूटर
- 4. पर्सनल केल्क्युलेशन

**Question Number : 3 Question Id : 2549897252 Question Type : MCQ Option Shuffling : Yes Display Question Number : Yes Is Question Mandatory : No Calculator : None Response Time : N.A Think Time : N.A Minimum Instruction Time : 0 Correct Marks : 1 Wrong Marks : 0**

From which of the following directories does data from the system in Linux get automatically deleted after ten days? **Options :**

- 1.  $\frac{1}{2}$  /dev
- 2.  $\sqrt{\tanh$
- 3.  $%$  /etc
- 4.  $*$  /lib

**Question Number : 3 Question Id : 2549897252 Question Type : MCQ Option Shuffling : Yes Display Question Number : Yes Is Question Mandatory : No Calculator : None Response Time : N.A Think Time : N.A Minimum Instruction Time : 0**

#### **Correct Marks : 1 Wrong Marks : 0**

निम्नलिखित में से किस डायरेक्टरी से लिनक्स (Linux) में सिस्टम से डेटा दस दिनों के बाद स्वचालित रूप से हटा दिया जाता है? **Options :**

- 1.  $\frac{1}{2}$  /dev
- 2.  $\sqrt{\frac{t}{t}}$
- 3.  $*$  /etc
- 4.  $*$  /lib

**Question Number : 4 Question Id : 2549897856 Question Type : MCQ Option Shuffling : Yes Display Question Number : Yes Is Question Mandatory : No Calculator : None Response Time : N.A Think Time : N.A Minimum Instruction Time : 0**

#### **Correct Marks : 1 Wrong Marks : 0**

With reference to accessing data in database management systems (DBMS), ODBC stands for:

### **Options :**

- 1. <sup>\*</sup> Object Database Connectivity
- 2. Open Database Connectivity
- 3. <sup>\*</sup> Organized Database Connectivity
- 4. Offline Database Connection

**Question Number : 4 Question Id : 2549897856 Question Type : MCQ Option Shuffling : Yes Display Question Number : Yes Is Question Mandatory : No Calculator : None Response Time : N.A Think Time : N.A Minimum Instruction Time : 0 Correct Marks : 1 Wrong Marks : 0**

डेटाबेस मैनेजमेंट सिस्टम (DBMS) में डेटा एक्सेस करने के संदर्भ में, ODBC का पूर्ण रूप क्या है?

#### **Options :**

- 1. ऑब्जेक्ट डेटाबेस कनेक्टिविटी (Object Database Connectivity)
- 2. ओपन डेटाबेस कनेक्टिविटी (Open Database Connectivity)
- 3. ऑर्गनाइज्ड डेटाबेस कनेक्टिविटी (Organized Database Connectivity)
- 4. ऑफलाइन डेटाबेस कनेक्शन (Offline Database Connection)

**Question Number : 5 Question Id : 2549898447 Question Type : MCQ Option Shuffling : Yes Display Question Number : Yes Is Question Mandatory : No Calculator : None Response Time : N.A Think Time : N.A Minimum Instruction Time : 0 Correct Marks : 1 Wrong Marks : 0**

Which function returns the hyperbolic cosecant of an angle in MS-Excel 2019?

**Options :**

- 1. HCOS function
- 2. <sup>\*</sup> COSINEH function
- 3. CSCH function
- 4. <sup>\*</sup> COSANG function

**Question Number : 5 Question Id : 2549898447 Question Type : MCQ Option Shuffling : Yes Display Question Number : Yes Is Question Mandatory : No Calculator : None Response Time : N.A Think Time : N.A Minimum Instruction Time : 0 Correct Marks : 1 Wrong Marks : 0**

MS-Excel 2019 में, कौन-सा फंक्शन एक कोण का हाइपरबोलिक व्युत्क्रमज्या (cosecant) देता है? **Options :**

- $1.$   $*$   $HCOS$  फंक्शन
- 2. <sup>•</sup> COSINEH फंक्शन
- 3. CSCH फंक्शन
- 4. COSANG फंक्शन

**Question Number : 6 Question Id : 2549898995 Question Type : MCQ Option Shuffling : Yes Display Question Number : Yes Is Question Mandatory : No Calculator : None Response Time : N.A Think Time : N.A Minimum Instruction Time : 0 Correct Marks : 1 Wrong Marks : 0**

The tool used by a programmer to convert a source program into a machine language object module is:

#### **Options :**

- 1.  $\vee$  a compiler
- 2.  $*$  a loader
- 3. a preprocessor
- 4.  $*$  a linker

**Question Number : 6 Question Id : 2549898995 Question Type : MCQ Option Shuffling : Yes Display Question Number : Yes Is Question Mandatory : No Calculator : None Response Time : N.A Think Time : N.A Minimum Instruction Time : 0**

#### **Correct Marks : 1 Wrong Marks : 0**

किसी प्रोग्रामर द्वारा किसी स्रोत प्रोग्राम को मशीन भाषा ऑब्जेक्ट मॉड्यूल मेंबदलने के लिए प्रयुक्त टूल क्या है?

**Options :**

- 1. कम्पाइलर
- 2. लोडर
- 3. प्री-प्रोसेसर
- 4. लिंकर

**Question Number : 7 Question Id : 25498911557 Question Type : MCQ Option Shuffling : Yes Display Question Number : Yes Is Question Mandatory : No Calculator : None Response Time : N.A Think Time : N.A Minimum Instruction Time : 0**

# **Correct Marks : 1 Wrong Marks : 0**

How many arrow keys are there on a general qwerty computer keyboard ?

- **Options :**
- 1.  $*$  One
- 2.  $*$  Two
- 3. Three
- 4. Four

**Question Number : 7 Question Id : 25498911557 Question Type : MCQ Option Shuffling : Yes Display Question Number : Yes Is Question Mandatory : No Calculator : None Response Time : N.A Think Time : N.A Minimum Instruction Time : 0**

**Correct Marks : 1 Wrong Marks : 0**

एक सामान्य क्वार्टी (awerty) कंप्यूटर कीबोर्ड में कितनी ऐरो कंजियाँ होती हैं?

- **Options :**
- $1.$   $*$  एक
- 2. दो
- 3. तीन
- 4. चार

**Question Number : 8 Question Id : 25498930227 Question Type : MCQ Option Shuffling : Yes Display Question Number : Yes Is Question Mandatory : No Calculator : None Response Time : N.A Think Time : N.A Minimum Instruction Time : 0 Correct Marks : 1 Wrong Marks : 0**

What is the capacity of a Blu-Ray Single Layer Recordable Disc (BD-RE SL) of storing HD footage?

#### **Options :**

#### 1.  $\bullet$  Up to 50 GB

- 2.  $\bullet$  Up to 100 GB
- $3.$  Up to 25 GB
- 4.  $%$  Up to 150 GB

**Question Number : 8 Question Id : 25498930227 Question Type : MCQ Option Shuffling : Yes Display Question Number : Yes Is Question Mandatory : No Calculator : None Response Time : N.A Think Time : N.A Minimum Instruction Time : 0 Correct Marks : 1 Wrong Marks : 0**

ब्लू-रे सिंगल लेयर रिकॉर्डेबल डिस्क (BD-RE SL) में HD फ़ुटेज स्टोर करने की क्षमता कितनी होती है?

- **Options :**
- 1. 50 GB तक
- 2.  $*$  100 GB तक
- 3. 25 GB तक
- 4. 150 GB तक

**Question Number : 9 Question Id : 25498930643 Question Type : MCQ Option Shuffling : Yes Display Question Number : Yes Is Question Mandatory : No Calculator : None Response Time : N.A Think Time : N.A Minimum Instruction Time : 0 Correct Marks : 1 Wrong Marks : 0**

A(An) is unidirectional. It emanates from the microprocessor and reaches the memory unit and input/output units.

**Options :**

- 1.  $\ast$  data bus
- $2.$  ddress bus
- 3. <sup>\*</sup> control bus
- 4.  $*$  instruction block

**Question Number : 9 Question Id : 25498930643 Question Type : MCQ Option Shuffling : Yes Display Question Number : Yes Is Question Mandatory : No Calculator : None Response Time : N.A Think Time : N.A Minimum Instruction Time : 0 Correct Marks : 1 Wrong Marks : 0**

एक \_\_\_\_\_ यूनिडायरेक्शनल है। यह माइक्रोप्रोसेसर से निकलता है और मेमोरी यूनिट और इनपुट / आउटपुट इकाइयों तक पहुंचता है।

- **Options :**
- 1. <sup>\*</sup> डेटा बस
- 2. एड्रेस बस
- 3. <sup>\*</sup> कंटोल बस
- 4. इंस्ट्रक्शन ब्लॉक

**Question Number : 10 Question Id : 25498930681 Question Type : MCQ Option Shuffling : Yes Display Question Number : Yes Is Question Mandatory : No Calculator : None Response Time : N.A Think Time : N.A Minimum Instruction Time : 0 Correct Marks : 1 Wrong Marks : 0**

Which interrupt is the first choice of sound cards while looking for IRQ settings?

- **Options :**
- 1.  $*$  IRQ 1
- 2.  $\overline{\text{R}}$  IRQ 3
- $3. \vee$  IRQ 5
- 4.  $\frac{1}{2}$  IRO 7

**Question Number : 10 Question Id : 25498930681 Question Type : MCQ Option Shuffling : Yes Display Question Number : Yes Is Question Mandatory : No Calculator : None Response Time : N.A Think Time : N.A Minimum Instruction Time : 0**

**Correct Marks : 1 Wrong Marks : 0**

IRQ सेटिंग्स चुनने के लिए, इनमें से कौन-सा इंट्रप्ट (interrupt), साउंड कार्ड मेंपहली पसंद है?

- 1.  $\ast$  IRO 1
- 2.  $\overline{\text{R}}$  IRO 3
- $3.$  IRQ 5

#### 4.  $*$  IRQ 7

**Question Number : 11 Question Id : 25498930989 Question Type : MCQ Option Shuffling : Yes Display Question Number : Yes Is Question Mandatory : No Calculator : None Response Time : N.A Think Time : N.A Minimum Instruction Time : 0**

#### **Correct Marks : 1 Wrong Marks : 0**

Which of the following service is NOT offered by Google?

**Options :**

- 1.  $*$  Keep
- 2. <sup>\*</sup> Blogger
- 3. Hangout
- $4.$   $\checkmark$  iCloud

**Question Number : 11 Question Id : 25498930989 Question Type : MCQ Option Shuffling : Yes Display Question Number : Yes Is Question Mandatory : No Calculator : None Response Time : N.A Think Time : N.A Minimum Instruction Time : 0 Correct Marks : 1 Wrong Marks : 0**

निम्नलिखित में से कौन सी सेवा Google द्वारा प्रदान नहीं की जाती है?

**Options :**

- 1.  $*$  कीप (Keep)
- 2.  $*$  ब्लॉगर (Blogger)
- 3. हैंगआउट (Hangout)
- 4. आय क्लाउड (iCloud)

**Question Number : 12 Question Id : 25498933068 Question Type : MCQ Option Shuffling : Yes Display Question Number : Yes Is Question Mandatory : No Calculator : None Response Time : N.A Think Time : N.A Minimum Instruction Time : 0**

#### **Correct Marks : 1 Wrong Marks : 0**

As you draw on a tablet with a stylus, the software on the tablet producing a drawing on the screen.

- **Options :**
- 1. <sup>\*</sup> swaps your movements
- 2. <sup>\*</sup> stores your movements
- $3.$  follows your movements
- 4. <sup>\*</sup> interchanges your movements

**Question Number : 12 Question Id : 25498933068 Question Type : MCQ Option Shuffling : Yes Display Question Number : Yes Is Question Mandatory : No Calculator : None Response Time : N.A Think Time : N.A Minimum Instruction Time : 0 Correct Marks : 1 Wrong Marks : 0**

जब आप शलाका (स्टाइलस) द्वारा टैबलेट पर कोई चित्र बनाते हैं, तो टैबलेट का सॉफ़्टवेयर \_\_\_\_\_\_\_ दृश्य पटल (स्क्रीन) पर चित्र बनाता जाता है।

#### **Options :**

- 1. आपकी मूवमेंट को स्वैप कर
- 2. आपकी मूवमेंट को संग्रहीत कर
- 3. आपकी मूवमेंट का अनुसरण कर
- 4. आपकी मूवमेंट का आदान-प्रदान कर

**Question Number : 13 Question Id : 25498933195 Question Type : MCQ Option Shuffling : Yes Display Question Number : Yes Is Question Mandatory : No Calculator : None Response Time : N.A Think Time : N.A Minimum Instruction Time : 0 Correct Marks : 1 Wrong Marks : 0**

is composed of two binary arithmetic operations: multiplication and subtraction.

- 1. <sup>8</sup> Binary subtraction
- 2. <sup>\*</sup> Binary addition
- 3. Binary multiplication
- 4. Binary division

**Question Mandatory : No Calculator : None Response Time : N.A Think Time : N.A Minimum Instruction Time : 0 Correct Marks : 1 Wrong Marks : 0**

\_\_\_\_\_\_ में दो बाइनरी गणितीय क्रियाएं, गुणा और घटाना शामिल हैं।

**Options :**

- 1. बाइनरी सबट्रेक्शन
- 2. बाइनरी एडिशन
- 3. बाइनरी मल्टीप्लिकेशन
- 4. बाइनरी डिविज़न

**Question Number : 14 Question Id : 25498933866 Question Type : MCQ Option Shuffling : Yes Display Question Number : Yes Is Question Mandatory : No Calculator : None Response Time : N.A Think Time : N.A Minimum Instruction Time : 0 Correct Marks : 1 Wrong Marks : 0**

A phase in the Voltage Regulator Module (VRM) of a graphics card is made up of: **Options :**

- 1.  $*$  a logic device and a power device
- 2.  $\blacktriangleright$  a power device and a filtering device
- 3. a logic device and a filtering device
- 4. <sup>\*</sup> a power device and a display device

**Question Number : 14 Question Id : 25498933866 Question Type : MCQ Option Shuffling : Yes Display Question Number : Yes Is Question Mandatory : No Calculator : None Response Time : N.A Think Time : N.A Minimum Instruction Time : 0**

# **Correct Marks : 1 Wrong Marks : 0**

ग्राफ़िक्स कार्ड के वोल्टेज रेगुलेटर मॉड्यूल (VRM) में एक फेज़ (phase) \_\_\_\_\_\_\_\_ का बना होता है।

**Options :**

- 1. लॉजिक डिवाइस और पॉवर डिवाइस
- 2. पॉवर डिवाइस और फ़िल्टरिंग डिवाइस
- 3. लॉजिक डिवाइस और फ़िल्टरिंग डिवाइस
- 4. पॉवर डिवाइस और डिस्प्ले डिवाइस

**Question Number : 15 Question Id : 25498934848 Question Type : MCQ Option Shuffling : Yes Display Question Number : Yes Is Question Mandatory : No Calculator : None Response Time : N.A Think Time : N.A Minimum Instruction Time : 0**

#### **Correct Marks : 1 Wrong Marks : 0**

Random scan monitors are also referred to as:

#### **Options :**

- 1.  $\blacktriangleright$  stroke writing displays
- 2.  $*$  raster scan monitors
- 3. <sup>\*</sup> interlaced scanners
- 4. non-interlaced scanners

**Question Number : 15 Question Id : 25498934848 Question Type : MCQ Option Shuffling : Yes Display Question Number : Yes Is Question Mandatory : No Calculator : None Response Time : N.A Think Time : N.A Minimum Instruction Time : 0 Correct Marks : 1 Wrong Marks : 0**

रैंडम स्कैन मॉनिटर्स को \_\_\_\_\_\_ के रूप में भी संदर्भित किया जाता है।

**Options :**

- 1. ৺ स्ट्रोक राइटिंग डिस्प्ले
- 2. रास्टर स्कैन मॉनिटर
- 3. इंटरलेस्ड स्कैनर्स
- 4. नॉन-इंटरलेस्ड स्कैनर्स

**Question Number : 16 Question Id : 2549898164 Question Type : MCQ Option Shuffling : Yes Display Question Number : Yes Is Question Mandatory : No Calculator : None Response Time : N.A Think Time : N.A Minimum Instruction Time : 0 Correct Marks : 1 Wrong Marks : 0**

#### 03/03/2023, 17:55 https://g01.tcsion.com/CAE/viewHtmlPDFAction.action

, एक लॉगिन के साथ, ऑपरेटिंग सिस्टम और सेवाओं के साथ उपयोग की जाने वाली एक सुरक्षा सुविधा है, जो ऐसे किसी भी खाते को लॉक कर देती है जो एक सेट पैरामीटर से अधिक लॉगिन प्रयास मेंविफल रहता है।

**Options :**

- 1. अकाउंट लॉकआउट
- 2. रीसेट अकाउंट लॉकआउट
- 3. एंटीवायरस
- 4. पासवर्ड परिवर्तन (चेंजिंचें जिंग पासवर्ड)

**Question Number : 16 Question Id : 2549898164 Question Type : MCQ Option Shuffling : Yes Display Question Number : Yes Is Question Mandatory : No Calculator : None Response Time : N.A Think Time : N.A Minimum Instruction Time : 0 Correct Marks : 1 Wrong Marks : 0**

is a security feature used with operating systems and services with a login, that locks any account that has failed a login attempt more than a set parameter.

#### **Options :**

- 1. Account lockout
- 2. <sup>\*</sup> Reset account lockout
- 3. Antivirus
- 4. Changing password

**Question Number : 17 Question Id : 2549898376 Question Type : MCQ Option Shuffling : Yes Display Question Number : Yes Is Question Mandatory : No Calculator : None Response Time : N.A Think Time : N.A Minimum Instruction Time : 0**

#### **Correct Marks : 1 Wrong Marks : 0**

सिस्टम टाइम सेटिंग्स को \_\_\_\_\_\_ कॉन्फ़िगरेशन मेंबनाए रखा जाता है।

#### **Options :**

- $1.$  CMOS
- 2.  $*$  BIOS
- 3. SMPS
- 4. <sup>\*</sup> POST

**Question Number : 17 Question Id : 2549898376 Question Type : MCQ Option Shuffling : Yes Display Question Number : Yes Is Question Mandatory : No Calculator : None Response Time : N.A Think Time : N.A Minimum Instruction Time : 0**

#### **Correct Marks : 1 Wrong Marks : 0**

System time settings are maintained in configuration.

**Options :**

- $1.$  CMOS
- 2.  $*$  BIOS
- 3.  $*$  SMPS
- 4. <sup>\*</sup> POST

**Question Number : 18 Question Id : 2549899436 Question Type : MCQ Option Shuffling : Yes Display Question Number : Yes Is Question Mandatory : No Calculator : None Response Time : N.A Think Time : N.A Minimum Instruction Time : 0**

**Correct Marks : 1 Wrong Marks : 0**

डिफ़ॉल्ट प्रिंटिंग विकल्प (टूलबार प्रिंट बटन) स्वचालित रूप से फ़ाइल के \_\_\_\_\_ पृष्ठों को प्रिंट करेगा।

**Options :**

- 1. सम संख्या वाले
- 2. विषम संख्या वाले
- 3. सभी
- 4. वर्तमान

**Question Number : 18 Question Id : 2549899436 Question Type : MCQ Option Shuffling : Yes Display Question Number : Yes Is Question Mandatory : No Calculator : None Response Time : N.A Think Time : N.A Minimum Instruction Time : 0**

#### **Correct Marks : 1 Wrong Marks : 0**

The default printing option (toolbar print button) will print pages of a file automatically.

#### **Options :**

- 1.  $*$  the even number
- 2.  $*$  the odd number
- $3. \vee$ all
- 4.  $*$  the current

**Question Number : 19 Question Id : 2549899459 Question Type : MCQ Option Shuffling : Yes Display Question Number : Yes Is Question Mandatory : No Calculator : None Response Time : N.A Think Time : N.A Minimum Instruction Time : 0 Correct Marks : 1 Wrong Marks : 0**

डॉक्यूमेंट को प्रिंट करने के लिए, प्रिंटर इंक \_\_\_\_\_ का उपयोग करते हैं।

#### **Options :**

- 1. कार्ट्रिज (Cartridge)
- 2. कंटेनर (Container)
- 3. मेमोरी (Memory)
- 4. स्पूलर (Spooler)

**Question Number : 19 Question Id : 2549899459 Question Type : MCQ Option Shuffling : Yes Display Question Number : Yes Is Question Mandatory : No Calculator : None Response Time : N.A Think Time : N.A Minimum Instruction Time : 0 Correct Marks : 1 Wrong Marks : 0**

To print documents, the printers use ink:

#### **Options :**

- 1.  $\checkmark$  cartridge
- 2. <sup>\*</sup> container
- 3. memory
- 4. <sup>\*</sup> spooler

**Question Number : 20 Question Id : 2549899616 Question Type : MCQ Option Shuffling : Yes Display Question Number : Yes Is Question Mandatory : No Calculator : None Response Time : N.A Think Time : N.A Minimum Instruction Time : 0**

# **Correct Marks : 1 Wrong Marks : 0**

किसी प्रिंटर को इनस्टॉल करने के लिए, एक विंडोज उपयोगकर्ता को कहां जाना चाहिए?

**Options :**

- 1. ৺ कंट्रोल पैनल पर
- 2. माय डॉक्यूमेंट पर
- 3. माय डिवाइस पर
- 4. माय नेटवर्क पर

**Question Number : 20 Question Id : 2549899616 Question Type : MCQ Option Shuffling : Yes Display Question Number : Yes Is Question Mandatory : No Calculator : None Response Time : N.A Think Time : N.A Minimum Instruction Time : 0**

#### **Correct Marks : 1 Wrong Marks : 0**

To install a printer, a Windows user must go to:

# **Options :**

- 1. Control Panel
- 2. <sup>\*</sup> My Documents
- 3. My Device
- 4. My Network

**Question Number : 21 Question Id : 25498910782 Question Type : MCQ Option Shuffling : Yes Display Question Number : Yes Is Question Mandatory : No Calculator : None Response Time : N.A Think Time : N.A Minimum Instruction Time : 0 Correct Marks : 1 Wrong Marks : 0**

आम तौर पर, अधिक महंगे प्रिंटर का उपयोग  $\qquad \qquad$  के लिए किया जाता है।

### **Options :**

1. उच्च रेज़ोल्यूशन ब्लैक एंड व्हाइट प्रिंटिंग

### 2. उच्च रेज़ोल्यूशन कलर प्रिंटिंग

# 3. निम्न रेज़ोल्यूशन ब्लैक एंड व्हाइट प्रिंटिंग

# 4. निम्न रेज़ोल्यूशन कलर प्रिंटिंग

**Question Number : 21 Question Id : 25498910782 Question Type : MCQ Option Shuffling : Yes Display Question Number : Yes Is Question Mandatory : No Calculator : None Response Time : N.A Think Time : N.A Minimum Instruction Time : 0**

# **Correct Marks : 1 Wrong Marks : 0**

In general, the more expensive printers are used for:

#### **Options :**

- 1.  $\ast$  high resolution black and white printing
- 2.  $\blacktriangleright$  high resolution colour printing
- 3.  $\ast$  low resolution black and white printing
- 4.  $\ast$  low resolution colour printing

**Question Number : 22 Question Id : 25498911121 Question Type : MCQ Option Shuffling : Yes Display Question Number : Yes Is Question Mandatory : No Calculator : None Response Time : N.A Think Time : N.A Minimum Instruction Time : 0**

# **Correct Marks : 1 Wrong Marks : 0**

इंकजेट प्रिंटर की स्याही को सूखने से कैसे बचाया जाता है?

#### **Options :**

- 1. यदि प्रिंटर का प्रयोग न कर रहें हो तो उसे चालू (ऑन) करें।
- 2. कार्ट्रिजिस को नमी से बचाएं।
- 3. कार्ट्रिजिस को उच्च या निम्न तापमान पर रखें।
- 4. प्रिंटर का अधिक बार उपयोग करें।

**Question Number : 22 Question Id : 25498911121 Question Type : MCQ Option Shuffling : Yes Display Question Number : Yes Is Question Mandatory : No Calculator : None Response Time : N.A Think Time : N.A Minimum Instruction Time : 0**

#### **Correct Marks : 1 Wrong Marks : 0**

How does one prevent the drying up of the ink in an inkjet printer?

#### **Options :**

- 1. <sup>\*</sup> Turn printer on when not in use.
- 2. <sup>\*</sup> Do not moisten cartridges.
- 3. Keep the cartridges in high or low temperatures.
- $4.$  Use the printer more often.

**Question Number : 23 Question Id : 25498913437 Question Type : MCQ Option Shuffling : Yes Display Question Number : Yes Is Question Mandatory : No Calculator : None Response Time : N.A Think Time : N.A Minimum Instruction Time : 0 Correct Marks : 1 Wrong Marks : 0**

डिजिटल इमेज के संदर्भ में, निम्नलिखित में से कौन-सा, सूचना के निरूपण से जुड़ा है?

#### **Options :**

- 1. इंटर-पिक्सेल स्पाशियल रिडंडेन्सी
- 2. इंटर-पिक्सेल टेम्पोरल रिडंडेन्सी
- 3. कोडिंग रिडंडेन्सी
- 4. साइकोविज़ुअल रिडंडेन्सी

**Question Number : 23 Question Id : 25498913437 Question Type : MCQ Option Shuffling : Yes Display Question Number : Yes Is Question Mandatory : No Calculator : None Response Time : N.A Think Time : N.A Minimum Instruction Time : 0 Correct Marks : 1 Wrong Marks : 0**

With reference to digital images, which of the following is associated with the representation of information?

- 1. <sup>\*</sup> Inter-pixel Spatial Redundancy
- 2. <sup>\*</sup> Inter-pixel Temporal Redundancy
- 3. Coding Redundancy
- 4. Psychovisual Redundancy

**Question Number : 24 Question Id : 25498913462 Question Type : MCQ Option Shuffling : Yes Display Question Number : Yes Is Question Mandatory : No Calculator : None Response Time : N.A Think Time : N.A Minimum Instruction Time : 0 Correct Marks : 1 Wrong Marks : 0**

छवि संपीडन प्रणाली (image compression system) के तत्वों का क्रम दर्शाएं।

**Options :**

- 1. ट्रां सफार्मर -> क्वांटिज़र -> कोडर
- 2. कोडर -> क्वांटिज़र -> ट्रां सफार्मर
- 3. कोडर -> ट्रां सफार्मर -> क्वांटिज़र
- 4. क्वांटिज़र -> ट्रां सफार्मर -> कोडर

**Question Number : 24 Question Id : 25498913462 Question Type : MCQ Option Shuffling : Yes Display Question Number : Yes Is Question Mandatory : No Calculator : None Response Time : N.A Think Time : N.A Minimum Instruction Time : 0 Correct Marks : 1 Wrong Marks : 0**

Name the sequence of elements of an image compression system.

**Options :**

- 1. Transformer -> Quantizer -> Coder
- 2.  $\ast$  Coder -> Quantizer -> Transformer
- 3.  $\textdegree$  Coder -> Transformer -> Quantizer
- 4.  $\bullet$  Quantizer -> Transformer -> Coder

**Question Number : 25 Question Id : 25498918488 Question Type : MCQ Option Shuffling : Yes Display Question Number : Yes Is Question Mandatory : No Calculator : None Response Time : N.A Think Time : N.A Minimum Instruction Time : 0**

#### **Correct Marks : 1 Wrong Marks : 0**

MS-Excel 2019 में सेल से डेटा को काटने (cut करने) के लिए निम्न मेंसे किस शॉर्टकट कुंजी का उपयोग किया जाता है?

- **Options :**
- 1.  $\cdot$  Ctrl+C
- 2.  $\mathscr{K}$  Ctrl+V
- $3. \vee \text{Ctrl+X}$
- 4.  $\mathbf{K}$  Ctrl+Z

**Question Number : 25 Question Id : 25498918488 Question Type : MCQ Option Shuffling : Yes Display Question Number : Yes Is Question Mandatory : No Calculator : None Response Time : N.A Think Time : N.A Minimum Instruction Time : 0**

#### **Correct Marks : 1 Wrong Marks : 0**

Which of the following short cut keys is used to cut the data from a cell in MS-Excel 2019?

**Options :**

- 1.  $%$  Ctrl+C
- 2.  $\mathbb{R}$  Ctrl+V
- $3.$  Ctrl+X
- 4.  $\cdot$  Ctrl+Z

**Question Number : 26 Question Id : 25498921930 Question Type : MCQ Option Shuffling : Yes Display Question Number : Yes Is Question Mandatory : No Calculator : None Response Time : N.A Think Time : N.A Minimum Instruction Time : 0**

**Correct Marks : 1 Wrong Marks : 0**

क्रिप्टोग्राफी एल्गोरिथम, एन्क्रिप्शन और डिक्रिप्शन के लिए एकल कुंजी का उपयोग करता है।

**Options :**

- 1. सममित कुंजी
- 2. असममित कुंजी
- 3. सहभाजी
- 4. सार्वभौमिक

**Question Number : 26 Question Id : 25498921930 Question Type : MCQ Option Shuffling : Yes Display Question Number : Yes Is Question Mandatory : No Calculator : None Response Time : N.A Think Time : N.A Minimum Instruction Time : 0**

#### **Correct Marks : 1 Wrong Marks : 0**

cryptography algorithm uses a single key for encryption and decryption.

### **Options :**

- 1. Symmetric key
- 2. <sup>\*</sup> Asymmetric key
- 3. Shared
- 4. <sup>\*</sup> Universal

**Question Number : 27 Question Id : 25498922691 Question Type : MCQ Option Shuffling : Yes Display Question Number : Yes Is Question Mandatory : No Calculator : None Response Time : N.A Think Time : N.A Minimum Instruction Time : 0 Correct Marks : 1 Wrong Marks : 0**

निर्माताओं द्वारा समय-समय पर सॉफ्टवेयर अपडेट क्योंप्रदान किए जाते हैं?

#### **Options :**

- 1. हार्डवेयर में बग को खोलने के लिए।
- 2. सॉफ्टवेयर के आकार को बढ़ाने के लिए।
- 3. सॉफ्टवेयर में बग को ठीक करने के लिए।
- 4. हैकर्स द्वारा हमलों की संभावनाओं को बढ़ाने के लिए।

**Question Number : 27 Question Id : 25498922691 Question Type : MCQ Option Shuffling : Yes Display Question Number : Yes Is Question Mandatory : No Calculator : None Response Time : N.A Think Time : N.A Minimum Instruction Time : 0**

#### **Correct Marks : 1 Wrong Marks : 0**

Why software updates are provided by the manufacturers from time to time?

#### **Options :**

- 1. <sup>\*</sup> For opening the bugs in the hardware
- 2. <sup>\*</sup> To increase the size of the software
- $3.$  To fix the bugs in the software
- 4. To increase the chances of attacks by the hackers

**Question Number : 28 Question Id : 25498924445 Question Type : MCQ Option Shuffling : Yes Display Question Number : Yes Is Question Mandatory : No Calculator : None Response Time : N.A Think Time : N.A Minimum Instruction Time : 0**

#### **Correct Marks : 1 Wrong Marks : 0**

निम्न में से कौन-सी, यूनिक्स (UNIX) की फाइल मैनिपुलेशन सिस्टम कॉल नहीं है?

- **Options :**
- $1.$  sleep()
- 2.  $\bullet$  open()
- $3.$  \* read( )
- 4.  $\bullet$  write()

**Question Number : 28 Question Id : 25498924445 Question Type : MCQ Option Shuffling : Yes Display Question Number : Yes Is Question Mandatory : No Calculator : None Response Time : N.A Think Time : N.A Minimum Instruction Time : 0**

#### **Correct Marks : 1 Wrong Marks : 0**

Which of the following is NOT the file manipulation system call of UNIX?

#### **Options :**

- $1.$  sleep()
- 2.  $\bullet$  open()
- $3.$  \* read( )
- 4.  $\frac{1}{2}$  write()

**Question Number : 29 Question Id : 25498925394 Question Type : MCQ Option Shuffling : Yes Display Question Number : Yes Is Question Mandatory : No Calculator : None Response Time : N.A Think Time : N.A Minimum Instruction Time : 0**

# **Correct Marks : 1 Wrong Marks : 0**

इनमें से कौन-सी, एक विद्युत समस्या (power problem) नहीं है?

- $1.$  \* सर्ज
- 2. ब्लैकआउट
- 3. ब्राउनआउट
- 4. एप्लीकेशन त्रुटि (एरर)

**Question Number : 29 Question Id : 25498925394 Question Type : MCQ Option Shuffling : Yes Display Question Number : Yes Is Question Mandatory : No Calculator : None Response Time : N.A Think Time : N.A Minimum Instruction Time : 0 Correct Marks : 1 Wrong Marks : 0**

Which of the following is NOT a power problem?

- **Options :**
- 1.  $\bullet$  Surge
- 2. <sup>8</sup> Blackout
- 3. Brownout
- 4. Application error

**Question Number : 30 Question Id : 25498927435 Question Type : MCQ Option Shuffling : Yes Display Question Number : Yes Is Question Mandatory : No Calculator : None Response Time : N.A Think Time : N.A Minimum Instruction Time : 0 Correct Marks : 1 Wrong Marks : 0**

कंप्यूटर को LAN से कनेक्ट करने के लिए किस प्रकार के केबल कनेक्टर का उपयोग किया जाता है<sup>.</sup>

**Options :**

- 1.  $*$  HDMI
- $2.$  W IDE
- 3.  $\overline{\text{WGA}}$
- $4. \vee$  RJ45

**Question Number : 30 Question Id : 25498927435 Question Type : MCQ Option Shuffling : Yes Display Question Number : Yes Is Question Mandatory : No Calculator : None Response Time : N.A Think Time : N.A Minimum Instruction Time : 0 Correct Marks : 1 Wrong Marks : 0**

Which type of cable connector is used to connect the computer to the LAN?

**Options :**

- 1.  $*$  HDMI
- 2.  $*$  IDE
- 3.  $\cdot$  VGA
- $4. \vee$  RJ45

**Question Number : 31 Question Id : 2549896722 Question Type : MCQ Option Shuffling : Yes Display Question Number : Yes Is Question Mandatory : No Calculator : None Response Time : N.A Think Time : N.A Minimum Instruction Time : 0**

**Correct Marks : 1 Wrong Marks : 0**

In the context of the internet, what does the abbreviation 'WWW' stand for?

# **Options :**

- 1. <sup>\*</sup> World With Web
- 2. Wide Wide Web
- 3. World Width Web
- 4. World Wide Web

**Question Number : 31 Question Id : 2549896722 Question Type : MCQ Option Shuffling : Yes Display Question Number : Yes Is Question Mandatory : No Calculator : None Response Time : N.A Think Time : N.A Minimum Instruction Time : 0 Correct Marks : 1 Wrong Marks : 0**

इंटरनेट के संदर्भ में 'WWW' संक्षिप्त नाम का पूर्ण रूप क्या है?

- 1. वर्ल्ड विथ वेब (World With Web)
- 2. वाइड वाइड वेब (Wide Wide Web)
- 3. वर्ल्ड विड्थ वेब (World Width Web)

# 4. वर्ल्ड वाइड वेब (World Wide Web)

**Question Number : 32 Question Id : 2549896729 Question Type : MCQ Option Shuffling : Yes Display Question Number : Yes Is Question Mandatory : No Calculator : None Response Time : N.A Think Time : N.A Minimum Instruction Time : 0**

### **Correct Marks : 1 Wrong Marks : 0**

The Print Screen key on a computer keyboard belongs to which of the following category?

### **Options :**

- 1. <sup>\*</sup> Typing keys
- 2. <sup>\*</sup> Function keys
- 3. Control keys
- 4. Special purpose keys

**Question Number : 32 Question Id : 2549896729 Question Type : MCQ Option Shuffling : Yes Display Question Number : Yes Is Question Mandatory : No Calculator : None Response Time : N.A Think Time : N.A Minimum Instruction Time : 0 Correct Marks : 1 Wrong Marks : 0**

कंप्यूटर कीबोर्ड पर प्रिंट स्क्रीन कुंजी निम्नलिखित में से किस श्रेणी से संबंधित है?

**Options :**

- 1. टाइपिंग कुंजियाँ
- 2. फ़ंक्शन कुंजियाँ
- 3. नियंत्रण कुंजियाँ
- 4. विशेष प्रयोजन कुंजियाँ

**Question Number : 33 Question Id : 2549896746 Question Type : MCQ Option Shuffling : Yes Display Question Number : Yes Is Question Mandatory : No Calculator : None Response Time : N.A Think Time : 0 Minimum Instruction Time : 0**

#### **Correct Marks : 1 Wrong Marks : 0**

PayPal is an application for:

**Options :**

- 1. <sup>\*</sup> spider detection
- 2. <sup>\*</sup> spam protection
- $3.$  online money transactions
- 4.  $*$  online stock trading

**Question Number : 33 Question Id : 2549896746 Question Type : MCQ Option Shuffling : Yes Display Question Number : Yes Is Question Mandatory : No Calculator : None Response Time : N.A Think Time : N.A Minimum Instruction Time : 0**

**Correct Marks : 1 Wrong Marks : 0**

पे'पल (PayPal), \_\_\_\_\_\_\_ एक एप्लिकेशन है।

#### **Options :**

- 1. स्पाइडर का पता लगाने के लिए
- 2. स्पैम से सुरक्षा के लिए
- 3. ऑनलाइन पैसे के लेनदेन के लिए
- 4. ऑनलाइन स्टॉक ट्रेडिंग के लिए

**Question Number : 34 Question Id : 2549897560 Question Type : MCQ Option Shuffling : Yes Display Question Number : Yes Is Question Mandatory : No Calculator : None Response Time : N.A Think Time : N.A Minimum Instruction Time : 0**

# **Correct Marks : 1 Wrong Marks : 0**

A computer monitor is an electronic output device that is also known as a

- 1. Video Display Terminal
- 2. <sup>\*</sup> Video Display Tab
- 3. <sup>\*</sup> Video Display Terminator
- 4. <sup>\*</sup> Video Display Tabular

**Question Mandatory : No Calculator : None Response Time : N.A Think Time : N.A Minimum Instruction Time : 0 Correct Marks : 1 Wrong Marks : 0** कंप्यूटर मॉनीटर एक इलेक्टॉनिक आउटपुट डिवाइस है जिसे \_\_\_\_\_\_\_\_\_\_ के रूप में भी जाना जाता है। **Options :** 1. वीडियो डिस्प्ले टर्मिनल 2. वीडियो डिस्प्ले टैब 3. वीडियो डिस्प्ले टर्मिनेटर

4. वीडियो डिस्प्ले टेब्युलर

**Question Number : 35 Question Id : 2549897947 Question Type : MCQ Option Shuffling : Yes Display Question Number : Yes Is Question Mandatory : No Calculator : None Response Time : N.A Think Time : N.A Minimum Instruction Time : 0 Correct Marks : 1 Wrong Marks : 0**

Which of the following type of computer monitor uses a beam of electrons to create an image on the screen? **Options :**

- 1. Cathode Ray Tube
- 2. <sup>\*</sup> Light Emitting Diode
- 3. <sup>\*</sup> Liquid Crystal Display
- 4. Gas Plasma Display

**Question Number : 35 Question Id : 2549897947 Question Type : MCQ Option Shuffling : Yes Display Question Number : Yes Is Question Mandatory : No Calculator : None Response Time : N.A Think Time : N.A Minimum Instruction Time : 0**

#### **Correct Marks : 1 Wrong Marks : 0**

निम्न में से किस प्रकार का कंप्यूटर मॉनीटर, स्क्रीन पर एक इमेज बनाने के लिए इलेक्टॉनों के बीम का उपयोग करता है?

**Options :**

- 1. कैथोड रे ट्यूब
- 2. लाईट एमिटिंग डायोड
- 3. लिक्विड क्रिस्टल डिस्प्ले
- 4. गैस प्लाज्मा डिस्प्ले

**Question Number : 36 Question Id : 2549897996 Question Type : MCQ Option Shuffling : Yes Display Question Number : Yes Is Question Mandatory : No Calculator : None Response Time : N.A Think Time : N.A Minimum Instruction Time : 0**

#### **Correct Marks : 1 Wrong Marks : 0**

What is the full form of 'VPA' in the context of BHIM?

**Options :**

- 1. <sup>\*</sup> Virtual Primary Address
- 2. Virtual Payment Address
- 3. Virtual Primary Account
- 4. <sup>\*</sup> Virtual Payment Account

**Question Number : 36 Question Id : 2549897996 Question Type : MCQ Option Shuffling : Yes Display Question Number : Yes Is Question Mandatory : No Calculator : None Response Time : N.A Think Time : N.A Minimum Instruction Time : 0 Correct Marks : 1 Wrong Marks : 0**

भीम (BHIM) के संदर्भ में, 'VPA' का पूर्ण रूप क्या है?

#### **Options :**

- 1. वर्चुअल प्राइमरी एड्रैस (Virtual Primary Address)
- 2. वर्चुअल पेमेंट एड्रैस (Virtual Payment Address)
- 3. वर्चुअल प्राइमरी अकाउंट (Virtual Primary Account)
- 4. वर्चुअल पेमेंट अकाउंट (Virtual Payment Account)

**Question Number : 37 Question Id : 2549899016 Question Type : MCQ Option Shuffling : Yes Display Question Number : Yes Is Question Mandatory : No Calculator : None Response Time : N.A Think Time : N.A Minimum Instruction Time : 0 Correct Marks : 1 Wrong Marks : 0**

is the act of placing/buying/selling orders for financial securities and/or currencies with the use of a brokerage's internet-based

proprietary trading platforms.

#### **Options :**

- 1.  $\blacktriangleright$  Online trading
- 2. Auction
- 3. Marketing
- 4. Production

**Question Number : 37 Question Id : 2549899016 Question Type : MCQ Option Shuffling : Yes Display Question Number : Yes Is Question Mandatory : No Calculator : None Response Time : N.A Think Time : N.A Minimum Instruction Time : 0**

# **Correct Marks : 1 Wrong Marks : 0**

ब्रोकरेज के इंटरनेट-आधारित स्वामित्व वाले व्यापार प्लेटफ़ॉर्म का उपयोग कर वित्तीय प्रतिभूतियों तथा/या मुद्राओं के लिए रखने/खरीदने/ बेचने के ऑर्डर देने का कार्य है।

#### **Options :**

- 1. ऑनलाइन व्यापार
- 2. नीलामी
- 3. विपणन
- 4. उत्पादन

**Question Number : 38 Question Id : 25498910438 Question Type : MCQ Option Shuffling : Yes Display Question Number : Yes Is Question Mandatory : No Calculator : None Response Time : N.A Think Time : N.A Minimum Instruction Time : 0 Correct Marks : 1 Wrong Marks : 0**

Which of the following change case option in MS-Word 2019 lets you capitalise first letter of a sentence and leave all other letters as lowercase?

#### **Options :**

- 1. Sentence case
- 2. <sup>\*</sup> UPPERCASE
- 3. lowercase
- 4. Capitalize sentence

**Question Number : 38 Question Id : 25498910438 Question Type : MCQ Option Shuffling : Yes Display Question Number : Yes Is Question Mandatory : No Calculator : None Response Time : N.A Think Time : N.A Minimum Instruction Time : 0**

# **Correct Marks : 1 Wrong Marks : 0**

MS-Word 2019 में निम्नलिखित मेंसे कौन-सा चेंज केस विकल्प आपको एक वाक्य के पहले अक्षर को बड़ा करने देता है और अन्य सभी अक्षरों को लोअरकेस के रूप में छोड़ देता है?

#### **Options :**

- 1. ✔ सेंटेंस केस (Sentence case).
- 2. अप्पर केस (UPPERCASE)
- 3. लोअर केस (lowercase)
- 4. <sup>\*</sup> कैपिटलाइज़ सेंटेंस (Capitalize sentence)

**Question Number : 39 Question Id : 25498910561 Question Type : MCQ Option Shuffling : Yes Display Question Number : Yes Is Question Mandatory : No Calculator : None Response Time : N.A Think Time : N.A Minimum Instruction Time : 0**

#### **Correct Marks : 1 Wrong Marks : 0**

is the default value of the TOP margin in the mirrored margin setting in an MS-Word 2019 document.

**Options :**  $1. \vee 1$ " 2.  $*1.25"$ 3.  $*$  2" 4.  $*$  0.75"

**Question Number : 39 Question Id : 25498910561 Question Type : MCQ Option Shuffling : Yes Display Question Number : Yes Is Question Mandatory : No Calculator : None Response Time : N.A Think Time : N.A Minimum Instruction Time : 0 Correct Marks : 1 Wrong Marks : 0**

\_\_\_\_\_, MS-Word 2019 डोक्युमेंट मेंमिरर्ड मार्जिन सेटिंग में शीर्ष मार्जिन का डिफ़ॉल्ट मान है।

#### **Options :**

- $1. \vee 1$ "
- 2.  $*1.25"$
- 3.  $*$  2"
- 
- 4.  $*$  0.75"

**Question Number : 40 Question Id : 25498910636 Question Type : MCQ Option Shuffling : Yes Display Question Number : Yes Is Question Mandatory : No Calculator : None Response Time : N.A Think Time : N.A Minimum Instruction Time : 0 Correct Marks : 1 Wrong Marks : 0**

Which of the following MS-Excel functions counts the number of cells that are not empty in a range?

### **Options :**

- 1.  $\textdegree$  COUNT()
- $2. \vee$  COUNTA()
- $3.$  **\*** COUNTIF()
- 4. <sup>\*</sup> COUNTBLANK()

**Question Number : 40 Question Id : 25498910636 Question Type : MCQ Option Shuffling : Yes Display Question Number : Yes Is Question Mandatory : No Calculator : None Response Time : N.A Think Time : N.A Minimum Instruction Time : 0**

**Correct Marks : 1 Wrong Marks : 0**

निम्नलिखित में से कौन-सा MS-Excel फंक्शन उन कक्षों (सेल्स) की संख्या की गणना करता है जो एक श्रेणी (रेंज) में खाली नहीं हैं?

#### **Options :**

- 1.  $\textdegree$  COUNT()
- $2.$  COUNTA()
- $3.$  **\*** COUNTIF()
- 4. **\*** COUNTBLANK()

**Question Number : 41 Question Id : 25498910713 Question Type : MCQ Option Shuffling : Yes Display Question Number : Yes Is Question Mandatory : No Calculator : None Response Time : N.A Think Time : N.A Minimum Instruction Time : 0**

#### **Correct Marks : 1 Wrong Marks : 0**

Which of the following is NOT a search engine?

#### **Options :**

- 1. www.google.com
- 2. www.msn.com
- 3. www.yahoo.com
- 4. www.bbgindia.com/

**Question Number : 41 Question Id : 25498910713 Question Type : MCQ Option Shuffling : Yes Display Question Number : Yes Is Question Mandatory : No Calculator : None Response Time : N.A Think Time : N.A Minimum Instruction Time : 0**

# **Correct Marks : 1 Wrong Marks : 0**

निम्न में से कौन-सा, एक सर्च इंजन नहीं है?

#### **Options :**

- 1. www.google.com
- 2. www.msn.com
- 3. www.yahoo.com
- 4. www.bbgindia.com/

**Question Number : 42 Question Id : 25498910732 Question Type : MCQ Option Shuffling : Yes Display Question Number : Yes Is Question Mandatory : No Calculator : None Response Time : N.A Think Time : N.A Minimum Instruction Time : 0**

#### **Correct Marks : 1 Wrong Marks : 0**

What does the wildcard character '\*' signify with reference to MS-DOS and the Windows command line?

#### **Options :**

1. <sup>\*</sup> Occurrence of any single character in specified range

- 2.  $\checkmark$  One or more occurrences of a character
- 3.  $*$  Any single character
- 4. Any single character except the characters inside the brackets

**Question Number : 42 Question Id : 25498910732 Question Type : MCQ Option Shuffling : Yes Display Question Number : Yes Is Question Mandatory : No Calculator : None Response Time : N.A Think Time : N.A Minimum Instruction Time : 0**

**Correct Marks : 1 Wrong Marks : 0**

MS-DOS और Windows कमांड लाइन के संदर्भ में, वाइल्डकार्ड वर्ण '\*' क्या दर्शाता है?

**Options :**

- 1. निर्दिष्ट सीमा में किसी एक वर्ण का घटित होना
- 2. ✔ एक करैक्टर का एक या अधिक बार होना
- 3. कोई भी एक करैक्टर
- 4. ब्रैकेट्स के अंदर के करैक्टर को छोडकर कोई भी एक करैक्टर

**Question Number : 43 Question Id : 25498911467 Question Type : MCQ Option Shuffling : Yes Display Question Number : Yes Is Question Mandatory : No Calculator : None Response Time : N.A Think Time : 0 Minimum Instruction Time : 0**

#### **Correct Marks : 1 Wrong Marks : 0**

Satheesh is working on an MS-Word document. When he types -  $>$  and if AutoCorrect is turned on, it properly inserts the symbol. **Options :**

- 1. <sup>\*</sup> copyright
- 2.  $*$  trademark
- $3.$  arrow
- 4. smiley face

**Question Number : 43 Question Id : 25498911467 Question Type : MCQ Option Shuffling : Yes Display Question Number : Yes Is Question Mandatory : No Calculator : None Response Time : N.A Think Time : N.A Minimum Instruction Time : 0**

# **Correct Marks : 1 Wrong Marks : 0**

सतीश एक MS-Word डोक्युमेंट पर काम कर रहा है, जब उसने - -> टाइप किया और यदि ऑटोकरेक्ट ओन (on) है, तो यह \_\_\_\_\_\_ प्रतीक सही ढंग से प्रविष्ट करेगा।

#### **Options :**

- 1. कॉपीराइट
- 2. ट्रेडमार्क
- 3. एरो (तीर)
- 4. स्माइली फेस (प्रसन्नचित्त चेहरा)

**Question Number : 44 Question Id : 25498911491 Question Type : MCQ Option Shuffling : Yes Display Question Number : Yes Is Question Mandatory : No Calculator : None Response Time : N.A Think Time : N.A Minimum Instruction Time : 0**

#### **Correct Marks : 1 Wrong Marks : 0**

In MS-Word 2019, the keyboard shortcut is used to run a spelling and grammar check.

- **Options :**
- 1.  $* F1$
- 2.  $*$  F<sub>2</sub>
- $3. \vee F7$
- 4. <sup>\*</sup> F9

**Question Number : 44 Question Id : 25498911491 Question Type : MCQ Option Shuffling : Yes Display Question Number : Yes Is Question Mandatory : No Calculator : None Response Time : N.A Think Time : N.A Minimum Instruction Time : 0 Correct Marks : 1 Wrong Marks : 0**

MS-Word 2019 में, स्पेलिंग और ग्रामर चेक को चलाने के लिए कीबोर्ड शॉर्टकट \_\_\_\_\_\_ का उपयोग किया जाता है।

- 1.  $* F1$
- 2.  $*$  F<sub>2</sub>
- $3. \vee F7$

4. F9

**Question Number : 45 Question Id : 25498911824 Question Type : MCQ Option Shuffling : Yes Display Question Number : Yes Is Question Mandatory : No Calculator : None Response Time : N.A Think Time : 0 Minimum Instruction Time : 0**

```
Correct Marks : 1 Wrong Marks : 0
```
In MS-Excel 2016, the symbol is prefixed before a number to treat that number as text.

```
Options :
```
- $1.$   $\blacktriangleright$  apostrophe (')
- 2.  $\bullet$  comma (,)
- 3.  $*$  double quotation (")
- 4.  $\ddot{\ast}$  tilde (~)

**Question Number : 45 Question Id : 25498911824 Question Type : MCQ Option Shuffling : Yes Display Question Number : Yes Is Question Mandatory : No Calculator : None Response Time : N.A Think Time : N.A Minimum Instruction Time : 0 Correct Marks : 1 Wrong Marks : 0**

MS-Excel 2016 में, किसी संख्या को टेक्स्ट के रूप में मानने के लिए प्रतीक \_\_\_\_\_ को उस संख्या से पहले लगाया जाता है। **Options :**

- 1. ৺ संबंध कारक चिह्न/एपोस्ट्रोफ (')
- $2.$   $*$  अल्पविराम $(.)$
- 3. दोहरा उद्धरण (")
- 4. <sup>\*</sup> टिल्ड (~)

**Question Number : 46 Question Id : 25498911972 Question Type : MCQ Option Shuffling : Yes Display Question Number : Yes Is Question Mandatory : No Calculator : None Response Time : N.A Think Time : N.A Minimum Instruction Time : 0**

#### **Correct Marks : 1 Wrong Marks : 0**

Which of the following keyboard shortcuts is used to increase the indent of a selected paragraph in MS-Word 2019?

- **Options :**
- 1.  $\mathcal{K}$  Ctrl + Shift + Alt + M
- $2. \vee$  Ctrl + M
- 3.  $\mathbb{R}$  Ctrl + N
- 4.  $\bullet$  Alt + Ctrl + M

**Question Number : 46 Question Id : 25498911972 Question Type : MCQ Option Shuffling : Yes Display Question Number : Yes Is Question Mandatory : No Calculator : None Response Time : N.A Think Time : N.A Minimum Instruction Time : 0 Correct Marks : 1 Wrong Marks : 0**

MS-Word 2019 में चयनित पैराग्राफ के इंडेंट को बढ़ाने के लिए निम्न में से किस कीबोर्ड शॉर्टकट का उपयोग किया जाता है?

**Options :**

- 1.  $\text{Vert} + \text{Shift} + \text{Alt} + \text{M}$  $2. \vee$  Ctrl + M
- 3.  $\text{K}$  Ctrl + N
- 4.  $\frac{1}{2}$  Alt + Ctrl + M

**Question Number : 47 Question Id : 25498912507 Question Type : MCQ Option Shuffling : Yes Display Question Number : Yes Is Question Mandatory : No Calculator : None Response Time : N.A Think Time : N.A Minimum Instruction Time : 0 Correct Marks : 1 Wrong Marks : 0**

The 'Header & Footer' option is available in which of the following tabs in MS-Word 2019?

- 1. Home
- $2.$  Insert
- 3. Layout
- 4. Design

**Question Mandatory : No Calculator : None Response Time : N.A Think Time : N.A Minimum Instruction Time : 0 Correct Marks : 1 Wrong Marks : 0**

'शीर्षलेख और पादलेख (Header & Footer)' विकल्प, MS-Word 2019 में निम्नलिखित में से किस टैब में उपलब्ध है? **Options :**

- $1.$   $*$  होम (Home)
- 2.  $\blacktriangledown$  इन्सर्ट (Insert)
- 3. लेआउट (Layout)
- 4. डिजाइन (Design)

**Question Number : 48 Question Id : 25498919166 Question Type : MCQ Option Shuffling : Yes Display Question Number : Yes Is Question Mandatory : No Calculator : None Response Time : N.A Think Time : 0 Minimum Instruction Time : 0 Correct Marks : 1 Wrong Marks : 0**

In MS-Word 2019, when we click on the given icon in the Envelopes and Labels dialog box, the dialog box will open.

Options...

#### **Options :**

- 1. <sup>\*</sup> Feed
- 2. Preview
- 3. Envelope options
- 4. Positioning

**Question Number : 48 Question Id : 25498919166 Question Type : MCQ Option Shuffling : Yes Display Question Number : Yes Is Question Mandatory : No Calculator : None Response Time : N.A Think Time : N.A Minimum Instruction Time : 0 Correct Marks : 1 Wrong Marks : 0**

MS-Word 2019 में, जब हम एन्वेलोप्स और लेबल डायलाग बॉक्स में निम्न आइकन पर क्लिक करते हैं तो कौन-सा डायलाग बॉक्स खुल जाएगा?

Options...

#### **Options :**

- 1. फीड (Feed)
- 2. प्रीव्यू (Preview)
- 3. लिफाफा विकल्प (Envelope options)
- 4. स्थिति (Positioning)

**Question Number : 49 Question Id : 25498920454 Question Type : MCQ Option Shuffling : Yes Display Question Number : Yes Is Question Mandatory : No Calculator : None Response Time : N.A Think Time : 0 Minimum Instruction Time : 0**

**Correct Marks : 1 Wrong Marks : 0**

is the selling and buying of goods and services through the internet.

**Options :**

- 1. <del>▼</del> E-commerce
- 2. **\*** Internet
- 3. Email

3. ई-मेल

4.  $*$  E-filing

**Question Number : 49 Question Id : 25498920454 Question Type : MCQ Option Shuffling : Yes Display Question Number : Yes Is Question Mandatory : No Calculator : None Response Time : N.A Think Time : 0 Minimum Instruction Time : 0 Correct Marks : 1 Wrong Marks : 0** इंटरनेट के माध्यम से सामान या सुविधाओं की ख़रीद-बिक्री को \_\_\_\_\_\_\_\_\_ कहते हैं। **Options :** 1. ई-कॉमर्स 2. इंटरनेट

# 4. ई-फाइलिंग

**Question Number : 50 Question Id : 25498925523 Question Type : MCQ Option Shuffling : Yes Display Question Number : Yes Is Question Mandatory : No Calculator : None Response Time : N.A Think Time : 0 Minimum Instruction Time : 0**

#### **Correct Marks : 1 Wrong Marks : 0**

In MS-Word 2019, when we select a piece of text or a number and press (Ctrl + Shift + Plus sign) at the same time what will happen? **Options :**

- 1. <sup>\*</sup> The text or number will change to subscript.
- 2. <sup>\*</sup> The font will shrink in size.
- $3.$  The text or number will change to superscript.
- 4. <sup>\*</sup> The font will grow larger in size.

**Question Number : 50 Question Id : 25498925523 Question Type : MCQ Option Shuffling : Yes Display Question Number : Yes Is Question Mandatory : No Calculator : None Response Time : N.A Think Time : 0 Minimum Instruction Time : 0 Correct Marks : 1 Wrong Marks : 0**

MS-Word 2019 में, जब हम कोई टेक्स्ट या संख्या का चयन करते हैं और उसी समय (Ctrl + Shift + Plus साइन) कुंजियाँ दबाते हैं तो क्या होगा? **Options :**

1. टेक्स्ट या संख्या सबस्क्रिप्ट मेंबदल जाएगी।

- 2. फ़ॉन्ट आकार में छोटा हो जाएगा।
- 3. टेक्स्ट या संख्या सुपरस्क्रिप्ट में बदल जाएगी।
- 4. फ़ॉन्ट आकार में बड़ा हो जाएगा।

**Question Number : 51 Question Id : 25498932154 Question Type : MCQ Option Shuffling : Yes Display Question Number : Yes Is Question Mandatory : No Calculator : None Response Time : N.A Think Time : N.A Minimum Instruction Time : 0**

### **Correct Marks : 1 Wrong Marks : 0**

Which of the following tab under the Table Tools provides various settings, including gridlines, properties, etc. for tables in MS-Word 2016?

#### **Options :**

- 1. **\*** Design
- 2. Layout
- 3.  $\bullet$  View
- 4. Review

**Question Number : 51 Question Id : 25498932154 Question Type : MCQ Option Shuffling : Yes Display Question Number : Yes Is Question Mandatory : No Calculator : None Response Time : N.A Think Time : N.A Minimum Instruction Time : 0**

# **Correct Marks : 1 Wrong Marks : 0**

निम्नलिखित में से कौन-सा टैब टेबल टूल्स के तहत, MS-Word 2016 में टेबल के लिए ग्रिडलाइन्स, प्रॉपर्टीज आदि सहित विभिन्न सेटिंग्स प्रदान करता है? **Options :**

# 1. डिजाइन (Design)

- 2. लेआउट (Layout)
- 
- 3.  $\overline{\alpha}$   $\overline{Q}$  (View)
- 4.  $\ast$  रिव्यू (Review)

**Question Number : 52 Question Id : 25498933774 Question Type : MCQ Option Shuffling : Yes Display Question Number : Yes Is Question Mandatory : No Calculator : None Response Time : N.A Think Time : N.A Minimum Instruction Time : 0**

# **Correct Marks : 1 Wrong Marks : 0**

Which of the following is NOT a valid 'Document Views' option in MS-Word 2016?

- **Options :**
- 1. <sup>\*</sup> Draft
- 2. <sup>\*</sup> Read Mode
- 3. Write Mode
- 4. Web Layout

**Question Number : 52 Question Id : 25498933774 Question Type : MCQ Option Shuffling : Yes Display Question Number : Yes Is Question Mandatory : No Calculator : None Response Time : N.A Think Time : N.A Minimum Instruction Time : 0 Correct Marks : 1 Wrong Marks : 0**

निम्नलिखित में से कौन-सा, MS-Word 2016 में एक वैध 'Document Views' विकल्प नहीं है?

#### **Options :**

- 1.  $\ast$  ड़ाफ्ट (Draft)
- 2. रीड मोड (Read Mode)
- 3. राईट मोड (Write Mode)
- 4. वेब लेआउट (Web Layout)

# **READING COMPREHENSION**

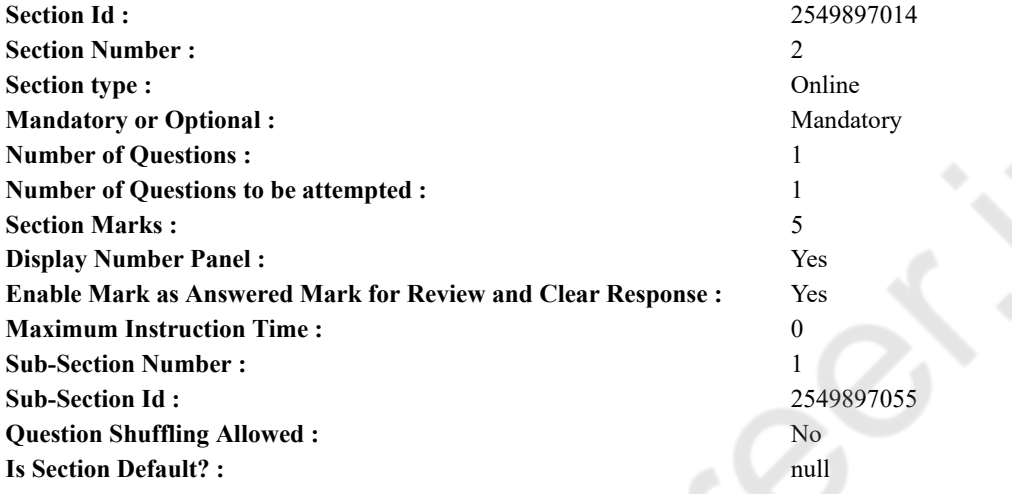

#### **Question Id : 25498921103 Question Type : COMPREHENSION Sub Question Shuffling Allowed : Yes Group Comprehension Questions : No Question Pattern Type : NonMatrix Calculator : None Response Time : N.A Think Time : N.A Minimum Instruction Time : 0**

#### **Question Numbers : (53 to 57)**

Read the given passage and answer the questions.

#### Good Manners

A well-mannered man is respected and esteemed wherever he goes and is given regard in whatever condition of life he may be. A rich man without good manners is not really respected by anyone. On the contrary, a poor man, with tattered clothes, but who possesses delightfully good manners is sure to attract everyone's attention and win everybody's hearts.

Among young people in particular, preservation of good manners is a boon. They help them to develop a great personality. Good manners cost nothing. On the contrary, they pay us a lot.

If we say, "Thank you" when we receive anything from someone, it makes us great in the eyes of the person. We must say, "Please" when we request for something. The word, "Sorry" is magical and can solve many problems and issues. We must be courageous enough to accept our mistake and never hesitate to say, "Sorry".

It is a noble deed to compliment others for their good qualities. This way we can win many friends.

There is a lot of suffering all around us. We must be compassionate towards someone who is in pain. We must always be ready to help the poor, weak and the downtrodden around us.

The world today is infested with corruption and there is a degradation of moral values. All this is because we spend less time with each other and more time with machines. This is making us stone-hearted, without feelings and respect for people. We must make efforts to imbibe values and good manners to succeed in life.

#### **Sub questions**

**Question Number : 53 Question Id : 25498921104 Question Type : MCQ Option Shuffling : Yes Display Question Number : Yes Is Question Mandatory : No Calculator : None Response Time : N.A Think Time : N.A Minimum Instruction Time : 0 Correct Marks : 1 Wrong Marks : 0**

03/03/2023, 17:55 https://g01.tcsion.com/CAE/viewHtmlPDFAction.action.com/CAE/viewHtmlPDFAction.action

A well-mannered man is one who is: **Options :**

- 1.  $\blacktriangledown$  respected
- 2.  $*$  rich
- 
- $3.$   $\ast$  poor
- 4. sorry

**Question Number : 54 Question Id : 25498921105 Question Type : MCQ Option Shuffling : Yes Display Question Number : Yes Is Question Mandatory : No Calculator : None Response Time : N.A Think Time : N.A Minimum Instruction Time : 0 Correct Marks : 1 Wrong Marks : 0**

Young people benefit from good manners by:

#### **Options :**

- 1. developing a great personality
- 2.  $*$  helping the downtrodden
- 3. saying 'thank you'
- 4. <sup>\*</sup> becoming rich

**Question Number : 55 Question Id : 25498921106 Question Type : MCQ Option Shuffling : Yes Display Question Number : Yes Is Question Mandatory : No Calculator : None Response Time : N.A Think Time : N.A Minimum Instruction Time : 0**

#### **Correct Marks : 1 Wrong Marks : 0**

How is a person affected by good manners?

#### **Options :**

- $1.$  His personality becomes attractive.
- 2. <sup>\*</sup> He begins to understand others' suffering.
- 3. He becomes more helpful towards the weak and the poor.
- 4. <sup>\*</sup> He becomes courageous.

**Question Number : 56 Question Id : 25498921107 Question Type : MCQ Option Shuffling : Yes Display Question Number : Yes Is Question Mandatory : No Calculator : None Response Time : N.A Think Time : N.A Minimum Instruction Time : 0 Correct Marks : 1 Wrong Marks : 0**

We should compliment others for their good qualities because:

#### **Options :**

- 1.  $*$  it helps us to become rich
- 2.  $*$  it makes us courageous
- $3.$  it is a noble deed
- 4. we attract everyone's attention

**Question Number : 57 Question Id : 25498921108 Question Type : MCQ Option Shuffling : Yes Display Question Number : Yes Is Question Mandatory : No Calculator : None Response Time : N.A Think Time : N.A Minimum Instruction Time : 0**

### **Correct Marks : 1 Wrong Marks : 0**

The world today is infested with corruption because:

#### **Options :**

- 1. we praise each other
- 2. <sup>\*</sup> we are compassionate
- 3. we respect each other
- $4.$  We spend less time with each other

**Question Id : 25498921103 Question Type : COMPREHENSION Sub Question Shuffling Allowed : Yes Group Comprehension Questions : No Question Pattern Type : NonMatrix Calculator : None Response Time : N.A Think Time : N.A Minimum Instruction Time : 0**

**Question Numbers : (53 to 57)** दिए गए गद्यांश को पढ़ें और उसके आधार पर प्रश्नों के उत्तर दें।

# शिष्टाचार

एक शिष्ट व्यक्ति जहाँ कहीं भी जाता है, आदर और सम्मान पाता है तथा उसके जीवन की चाहे जो भी स्थिति हो, उसका लिहाज किया जाता है। शिष्ट आचरण के बिना किसी धनवान व्यक्ति का वास्तव मेंकोई भी सम्मान नहीं करता। इसके विपरीत, फटे कपड़ों के साथ भी एक तुष्ट और शिष्ट गरीब व्यक्ति निश्चित ही सबका ध्यान आकर्षित करता है और सबके दिलों पर राज करता है।

विशेष रूप से युवाओं में, शिष्टाचार का संरक्षण एक वरदान है। यह उन्हें एक महान व्यक्तित्व का विकास करने में मदद करते हैं। शिष्टाचार नि:शुल्क है। बल्कि ये हमें बहुत कुछ दे जाते हैं।

किसी से कुछ पाते समय हमारा "धन्यवाद" कहना, उस व्यक्ति की निगाहों में हमें बड़ा बनाता है। किसी से कोई आग्रह करते समय हमें "कृपया" कहना चाहिए। "माफ करें" एक जादुई शब्द है और यह बहुत सारी समस्याओं और मुद्दों को हल कर सकता है। हमें अपनी गलतियों को स्वीकार करने लायक बहादुर होना चाहिए और कभी भी "माफ करें" बोलने में हिचकना नहीं चाहिए।

दूसरों के गुणों की सराहना करना एक उत्तम कार्य है। इससे हम कई मित्र बना सकते हैं।

हमारे चारों ओर बहुत सारी परेशानियाँ हैं। हमें ऐसे व्यक्ति के प्रति करुणामय होना चाहिए जो दर्द मेंहो। हमें अपने आस-पास के गरीब, कमजोर और पददलित लोगों की सहायता के लिए सदैव तैयार रहना चाहिए।

आज दुनिया भ्रष्टाचार से पीड़ित है और नैतिक मूल्यों में गिरावट आई है। यह सब इसलिए है क्योंकि हम एक-दूसरे के साथ कम और मशीनों के साथ अधिक समय व्यतीत करते हैं। यह हमें लोगों के प्रति भावना-हीन और सम्मान से रहित पत्थरदिल बनाता है। हमें जीवन मेंसफल होने के लिए मूल्यों और शिष्टाचार को आत्मसात करने का प्रयास करना चाहिए।

**Sub questions**

**Question Number : 53 Question Id : 25498921104 Question Type : MCQ Option Shuffling : Yes Display Question Number : Yes Is Question Mandatory : No Calculator : None Response Time : N.A Think Time : N.A Minimum Instruction Time : 0 Correct Marks : 1 Wrong Marks : 0**

एक शिष्ट व्यक्ति वह है जो \_\_\_\_\_\_ हो।

# **Options :**

- 1. इज्जतदार
- 2. धनवान
- 3. गरीब
- 4. माफ़ी मांगता

**Question Number : 54 Question Id : 25498921105 Question Type : MCQ Option Shuffling : Yes Display Question Number : Yes Is Question Mandatory : No Calculator : None Response Time : N.A Think Time : N.A Minimum Instruction Time : 0**

# **Correct Marks : 1 Wrong Marks : 0**

किसके द्वारा अच्छे शिष्टाचार से युवा लाभान्वित होते हैं?

# **Options :**

- 1. महान व्यक्तित्व का विकास करके
- 2. पददलित लोगों की मदद करके
- 3. धन्यवाद बोल कर
- 4. धनवान बनके

**Question Number : 55 Question Id : 25498921106 Question Type : MCQ Option Shuffling : Yes Display Question Number : Yes Is Question Mandatory : No Calculator : None Response Time : N.A Think Time : N.A Minimum Instruction Time : 0 Correct Marks : 1 Wrong Marks : 0**

अच्छे शिष्टाचार से व्यक्ति कैसे प्रभावित होता है?

# **Options :**

- 1. उसका व्यक्तित्व आकर्षक हो जाता है।
- 2. वह दूसरों की पीड़ा को समझने लगता है।
- 3. वह कमजोरों और गरीबों के प्रति अधिक मददगार बन जाता है।
- 4. वह साहसी बन जाता है।

**Question Number : 56 Question Id : 25498921107 Question Type : MCQ Option Shuffling : Yes Display Question Number : Yes Is Question Mandatory : No Calculator : None Response Time : N.A Think Time : N.A Minimum Instruction Time : 0 Correct Marks : 1 Wrong Marks : 0**

हमें दूसरों के गुणों की सराहना करनी चाहिए क्योंकि \_\_\_\_\_\_\_ ।

- 1. यह हमें धनवान बनने में मदद करता है
- 2. यह हमें साहसी बनाता है
- 3. यह एक उत्तम कार्य है

# 4. हम सबका ध्यान आकर्षित कर लेते हैं

**Question Number : 57 Question Id : 25498921108 Question Type : MCQ Option Shuffling : Yes Display Question Number : Yes Is Question Mandatory : No Calculator : None Response Time : N.A Think Time : N.A Minimum Instruction Time : 0 Correct Marks : 1 Wrong Marks : 0** आज दुनिया भ्रष्टाचार से पीड़ित है क्योंकि \_\_\_\_\_\_\_ ।

**Options :**

1. हम एक-दूसरे की प्रशंसा करते हैं

2. हम करुणामय हैं

3. हम एक-दूसरे का सम्मान करते हैं

4. हम एक-दूसरे के साथ कम समय व्यतीत करते हैं

# **QUANTITATIVE APTITUDE**

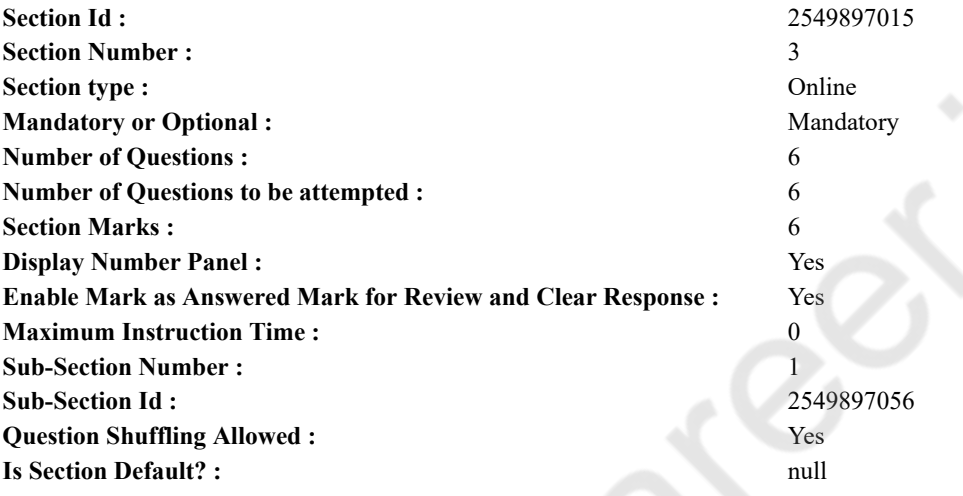

**Question Number : 58 Question Id : 25498914318 Question Type : MCQ Option Shuffling : Yes Display Question Number : Yes Is Question Mandatory : No Calculator : None Response Time : N.A Think Time : N.A Minimum Instruction Time : 0 Correct Marks : 1 Wrong Marks : 0**

What is the value of the given expression?

$$
[(5\sqrt{7} + \sqrt{7}) \times (4\sqrt{7} + 8\sqrt{7})] - (19)^2 = ?
$$

**Options :**  $1 \times 143$ 

2.  $\ast$  72 $\sqrt{7}$ 

3.  $* 134$ 

4.  $* 70\sqrt{7}$ 

**Question Number : 58 Question Id : 25498914318 Question Type : MCQ Option Shuffling : Yes Display Question Number : Yes Is Question Mandatory : No Calculator : None Response Time : N.A Think Time : N.A Minimum Instruction Time : 0 Correct Marks : 1 Wrong Marks : 0**

नीचे दिए गए व्यंजक का मान क्या होगा?

 $[(5\sqrt{7} + \sqrt{7}) \times (4\sqrt{7} + 8\sqrt{7})] - (19)^2 = ?$ **Options :**

 $1 \times 143$ 

- $2.2\sqrt{7}$
- 3.  $* 134$
- 4.  $\approx 70\sqrt{7}$

**Question Number : 59 Question Id : 25498928987 Question Type : MCQ Option Shuffling : Yes Display Question Number : Yes Is Question Mandatory : No Calculator : None Response Time : N.A Think Time : N.A Minimum Instruction Time : 0**

#### **Correct Marks : 1 Wrong Marks : 0**

A question is given, followed by three statements labelled I, II and III. Identify which of the statements are sufficient and necessary to answer the question.

Question:

Among the men, women and boys, who will complete the same piece of work the fastest? Statements:

I. 9 men and 8 women can complete a piece of work in 18 days.

II. 12 men and 9 boys can complete the same piece of work in 24 days.

III. 10 women and 9 girls can complete the same piece of work in 15 days.

#### **Options :**

1. <sup>\*</sup> Any two of the three statements

- 2. <sup>\*</sup> All statements I, II and III.
- 3. <sup>\*</sup> Only statements I and II.

4. The question cannot be answered even with the information given in all three statements.

**Question Number : 59 Question Id : 25498928987 Question Type : MCQ Option Shuffling : Yes Display Question Number : Yes Is Question Mandatory : No Calculator : None Response Time : N.A Think Time : N.A Minimum Instruction Time : 0 Correct Marks : 1 Wrong Marks : 0**

एक प्रश्न और उसके साथ जानकारी युक्त तीन कथन दिए गए हैं। आपको यह निर्णय करना है प्रश्न का उत्तर देने के

लिए कौन से कथन आवश्यक और पर्याप्त हैं। तदनुसार उत्तर का चयन करें।

**V&K** 

पुरुषों, महिलाओं या लड़कों में से कौन इस काम को सबसे जल्दी पूरा करेगा?

कथन:

9 पुरुष और 8 महिलाएं किसी काम को 18 दिनों में पूरा कर सकते हैं। I.

12 पुरुष और 9 लड़के उसी काम को 24 दिनों में पूरा कर सकते हैं। Π.

10 महिलाएं और 9 लड़कियां उसी काम को 15 दिनों में पूरा कर सकती हैं। III.

#### **Options :**

 $1.8$  तीनों में से कोई दो

2. \* 1, 11 और 111 सभी

3 \* केवल | और ||

 $_4$  , तीनों कथनों में दी गई जानकारियों के साथ भी प्रश्न का उत्तर नहीं दिया जा सकता।

Select the number from among the given options that can replace the question mark (?) in the following series. 33, 16.5, ?, 24.75, 49.5, 123.75

**Question Number : 60 Question Id : 25498928998 Question Type : MCQ Option Shuffling : Yes Display Question Number : Yes Is Question Mandatory : No Calculator : None Response Time : N.A Think Time : N.A Minimum Instruction Time : 0 Correct Marks : 1 Wrong Marks : 0**

- **Options :** 1.  $*$  8.25  $2. \vee 16.5$
- 3.  $*$  66
- 4.  $*$  99

**Question Number : 60 Question Id : 25498928998 Question Type : MCQ Option Shuffling : Yes Display Question Number : Yes Is Question Mandatory : No Calculator : None Response Time : N.A Think Time : N.A Minimum Instruction Time : 0 Correct Marks : 1 Wrong Marks : 0**

निम्नलिखित संख्या श्रृंखला में प्रश्नचिहन (?) के स्थान पर क्या आएगा? 33 24.75 49.5 123.75  $16.5$  ? **Options :** 1.  $*$  8.25  $2.16.5$  $3. * 66$ 4. \* 99

**Question Number : 61 Question Id : 25498929001 Question Type : MCQ Option Shuffling : Yes Display Question Number : Yes Is Question Mandatory : No Calculator : None Response Time : N.A Think Time : N.A Minimum Instruction Time : 0**

# **Correct Marks : 1 Wrong Marks : 0**

The numerical value of the area of a rectangular field is 90 times the numerical value of its breadth. If the perimeter of the field is 240 metres, what is the breadth of the field?

#### **Options :**

- 1.  $*$  60 metres
- 2. <sup>\*</sup> Data provided are not adequate to answer the question
- $3. \vee 30$  metres
- 4.  $*$  20 metres

**Question Number : 61 Question Id : 25498929001 Question Type : MCQ Option Shuffling : Yes Display Question Number : Yes Is Question Mandatory : No Calculator : None Response Time : N.A Think Time : N.A Minimum Instruction Time : 0 Correct Marks : 1 Wrong Marks : 0**

एक आयताकार मैदान के क्षेत्रफल का संख्यात्मक मान इसकी चौड़ाई के संख्यात्मक मान का 90 गूना है। यदि मैदान का परिमाप 240 मीटर है तो मैदान की चौड़ाई क्या होगी?

**Options :**

 $1*60$  मीटर

प्रश्न का उत्तर देने के लिए दिए गए डेटा पर्याप्त नहीं हैं। 2.

- <sub>3. →</sub> 30 मीटर
- $4*20$  *ਸੀ*ਟਰ

**Question Number : 62 Question Id : 25498929065 Question Type : MCQ Option Shuffling : Yes Display Question Number : Yes Is Question Mandatory : No Calculator : None Response Time : N.A Think Time : N.A Minimum Instruction Time : 0 Correct Marks : 1 Wrong Marks : 0**

A sum invested in Scheme B is thrice the sum invested in Scheme A. The investment in Scheme A is made for 4 years at 8% per annum

#### 03/03/2023, 17:55 https://g01.tcsion.com/CAE/viewHtmlPDFAction.action

simple interest and in Scheme B for 2 years at 13% per annum simple interest. The total interest earned from both the schemes is ₹1,320. How much was invested in Scheme A?

**Options :**

- $1.$   $\times$  ₹1,200
- $2.$  <sup>₩</sup> ₹1,140
- 3.  $*$  ₹960
- 4.  $*$  ₹1,500

**Question Number : 62 Question Id : 25498929065 Question Type : MCQ Option Shuffling : Yes Display Question Number : Yes Is Question Mandatory : No Calculator : None Response Time : N.A Think Time : N.A Minimum Instruction Time : 0 Correct Marks : 1 Wrong Marks : 0**

योजना B में निवेश की गई रकम योजना A में निवेश की गई रकम की तीन गूनी है। योजना A में 8% प्रति वर्ष साधारण ब्याज पर 4 वर्षों के लिए तथा योजना B में 13% प्रति वर्ष साधारण ब्याज पर 2 वर्षों के लिए राशियों का निवेश किया गया है। दोनों योजनाओं से कुल प्राप्त ब्याज ₹1320 है। योजना A में कितनी राशि का निवेश किया गया था।

**Options :**

- $1.$   $\blacktriangleright$  ₹1,200
- $2.$  <sup>₩</sup> ₹1,140
- 3.  $*$  ₹960
- 4.  $*$  ₹1,500

**Question Number : 63 Question Id : 25498929348 Question Type : MCQ Option Shuffling : Yes Display Question Number : Yes Is Question Mandatory : No Calculator : None Response Time : N.A Think Time : N.A Minimum Instruction Time : 0**

# **Correct Marks : 1 Wrong Marks : 0**

One-third of a diagonal of square is  $3\sqrt{2}$  m. What is the measure of the side of the square?

**Options :**

- 1.  $*$  2 m
- $2. \vee 9$  m
- 3.  $*18 m$
- 4.  $*$  6 m

**Question Number : 63 Question Id : 25498929348 Question Type : MCQ Option Shuffling : Yes Display Question Number : Yes Is Question Mandatory : No Calculator : None Response Time : N.A Think Time : N.A Minimum Instruction Time : 0 Correct Marks : 1 Wrong Marks : 0**

एक वर्ग के विकर्ण का एक तिहाई 3√2 मीटर है। वर्ग की भुजा की माप क्या है?

**Options :**

<sub>1</sub> × 2 मीटर

- $2.9$  मीटर
- 3 8 18 मीटर
- $_4$  \* 6 मीटर

# **GENERAL MENTAL ABILITY AND REASONING**

**Section Id: Section Number : Section type :** 

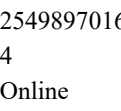

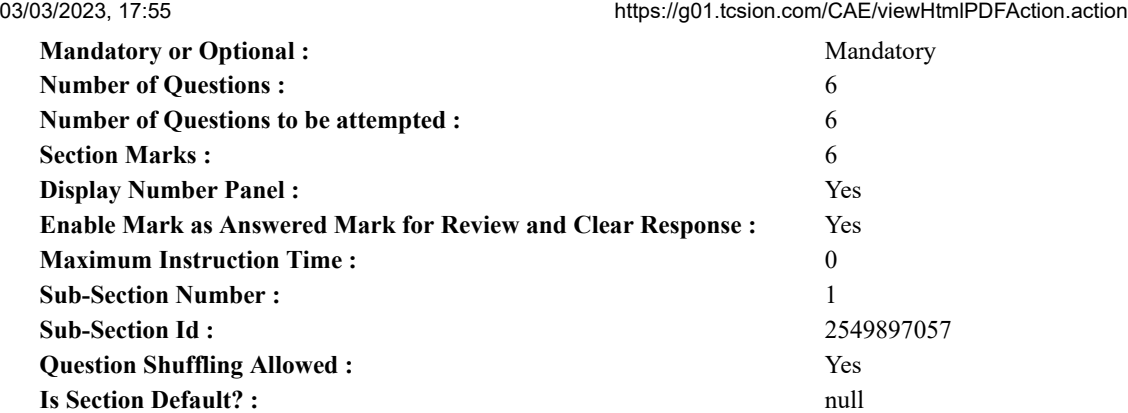

**Question Number : 64 Question Id : 25498910397 Question Type : MCQ Option Shuffling : Yes Display Question Number : Yes Is Question Mandatory : No Calculator : None Response Time : N.A Think Time : N.A Minimum Instruction Time : 0 Correct Marks : 1 Wrong Marks : 0**

Select the option in which the words share the same relationship as that shared by the given pair of words.

Jews : Synagogue **Options :** 1. <sup>\*</sup> Parsis : Temple

- 2. <sup>\*</sup> Jains : Fire Temple
- 3. Buddhists : Pagoda
- 4. Hindus : Vedas

**Question Number : 64 Question Id : 25498910397 Question Type : MCQ Option Shuffling : Yes Display Question Number : Yes Is Question Mandatory : No Calculator : None Response Time : N.A Think Time : N.A Minimum Instruction Time : 0 Correct Marks : 1 Wrong Marks : 0**

उस विकल्प का चयन करें जिसमें शब्द वही संबंध साझा करते हैं जो दिए गए शब्दों के जोड़े द्वारा साझा किए गए हैं।

यहूदी : सिनेगॉग **Options :** 1. पारसी : मंदिर 2. जैन : अग्नि मंदिर 3. बौद्ध : पगोडा 4. हिंदू : वेद

**Question Number : 65 Question Id : 25498912879 Question Type : MCQ Option Shuffling : Yes Display Question Number : Yes Is Question Mandatory : No Calculator : None Response Time : N.A Think Time : N.A Minimum Instruction Time : 0**

#### **Correct Marks : 1 Wrong Marks : 0**

The positions of how many letters in the word WONDERFUL will remain unchanged when the letters within the word are arranged alphabetically?

**Options :**

- 1. Four
- 2.  $\vee$  One
- 3.  $\cdot$  Two
- 4.  $*$  Three

#### **Question Number : 65 Question Id : 25498912879 Question Type : MCQ Option Shuffling : Yes Display Question Number : Yes Is Question Mandatory : No Calculator : None Response Time : N.A Think Time : N.A Minimum Instruction Time : 0 Correct Marks : 1 Wrong Marks : 0**

WONDERFUL शब्द में कितने अक्षरों की स्थिति अपरिवर्तित रहेगी जब शब्द के अक्षरों को वर्णानुक्रम (alphabetically) में व्यवस्थित किया जाएगा?

- **Options :** 1. चार 2. एक
- 3. दो
- 
- 4. तीन

**Question Number : 66 Question Id : 25498919627 Question Type : MCQ Option Shuffling : Yes Display Question Number : Yes Is Question Mandatory : No Calculator : None Response Time : N.A Think Time : N.A Minimum Instruction Time : 0 Correct Marks : 1 Wrong Marks : 0**

Select the option that mentions the quality common to the three given words.

Rockies : Appalachian : Andes

- **Options :**
- 1. Ranges
- 2. Slopes
- 3. Peaks
- 4.  $*$  Hills

**Question Number : 66 Question Id : 25498919627 Question Type : MCQ Option Shuffling : Yes Display Question Number : Yes Is Question Mandatory : No Calculator : None Response Time : N.A Think Time : N.A Minimum Instruction Time : 0 Correct Marks : 1 Wrong Marks : 0**

उस विकल्प का चयन करें जो तीन दिए गए शब्दों के साथ साझा गुणवत्ता का उल्लेख करता है।

रॉकीज़ : एपलाशियन : एंडीज

#### **Options :**

- 1. पर्वत श्रृंखलाएं
- 2. ढलान
- 3. चोटी
- 4. पहाडियाँ

**Question Number : 67 Question Id : 25498919695 Question Type : MCQ Option Shuffling : Yes Display Question Number : Yes Is Question Mandatory : No Calculator : None Response Time : N.A Think Time : N.A Minimum Instruction Time : 0 Correct Marks : 1 Wrong Marks : 0**

Select the option in which the numbers are related in the same way as are the numbers of the following set.

(6, 15, 28) **Options :**

1.  $*(46, 56, 66)$ 2.  $*(50, 59, 71)$  $3.$  (60, 67, 72)  $4. \vee (60, 69, 82)$ 

**Question Number : 67 Question Id : 25498919695 Question Type : MCQ Option Shuffling : Yes Display Question Number : Yes Is Question Mandatory : No Calculator : None Response Time : N.A Think Time : N.A Minimum Instruction Time : 0**

# **Correct Marks : 1 Wrong Marks : 0**

उस विकल्प का चयन करें जिसमें संख्याएँ उसी प्रकार संबंधित हैंजैसे निम्नलिखित सेट की संख्याएँ हैं।

(6, 15, 28) **Options :** 1.  $*(46, 56, 66)$ 2.  $*(50, 59, 71)$  $3.$   $*(60, 67, 72)$  $4. \vee (60, 69, 82)$  **Question Number : 68 Question Id : 25498920346 Question Type : MCQ Option Shuffling : Yes Display Question Number : Yes Is Question Mandatory : No Calculator : None Response Time : N.A Think Time : N.A Minimum Instruction Time : 0 Correct Marks : 1 Wrong Marks : 0**

Four pairs of words have been given, out of which three are alike in some manner and one is different. Select the one that is different. **Options :**

1. <sup>\*</sup> Flower : Petal

- 2.  $\ast$  Chair : Leg
- 3. Circle : Arc
- 4. Cover : Page

**Question Number : 68 Question Id : 25498920346 Question Type : MCQ Option Shuffling : Yes Display Question Number : Yes Is Question Mandatory : No Calculator : None Response Time : N.A Think Time : N.A Minimum Instruction Time : 0 Correct Marks : 1 Wrong Marks : 0**

शब्दों के चार युग्म दिए गए हैं, जिनमें से तीन किसी तरह से एक जैसे हैं और एक अलग है। जो अलग है उसे चुनें।

**Options :**

- 1. फूल : पंखुड़ी
- 2. कुर्सी : टांग
- 3. वृत्त : चाप
- 4. कवर : पृष्ठ

**Question Number : 69 Question Id : 25498928160 Question Type : MCQ Option Shuffling : Yes Display Question Number : Yes Is Question Mandatory : No Calculator : None Response Time : N.A Think Time : N.A Minimum Instruction Time : 0**

#### **Correct Marks : 1 Wrong Marks : 0**

If each of the letters in the English alphabet is assigned odd numerical value beginning with

A=1, B=3 and so on, what will be the total value of the letters of the word INDIAN?

**Options :**

- 1.  $*$  86
- 2.  $*$  88
- 3.  $*$ 89
- $4. \vee 96$

**Question Number : 69 Question Id : 25498928160 Question Type : MCQ Option Shuffling : Yes Display Question Number : Yes Is Question Mandatory : No Calculator : None Response Time : N.A Think Time : N.A Minimum Instruction Time : 0**

#### **Correct Marks : 1 Wrong Marks : 0**

यदि A=1, B=3 से आरंभ करके और आगे उसी क्रम में अंग्रेजी वर्णमाला में प्रत्येक अक्षर को विषम संख्यात्मक मान दिया जाता है, तो शब्द INDIAN के अक्षरों का कुल मान क्या होगा?

#### **Options :**

- 1.  $*$  86
- $2.$   $*$  88
- 3.  $*$  89
- $4. \vee 96$

# **GENERAL AWARENESS**

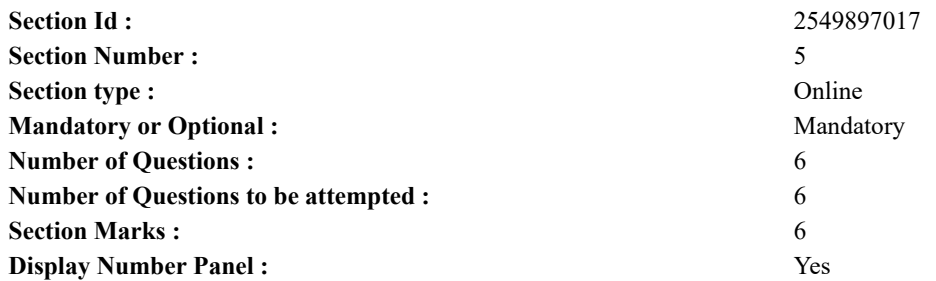

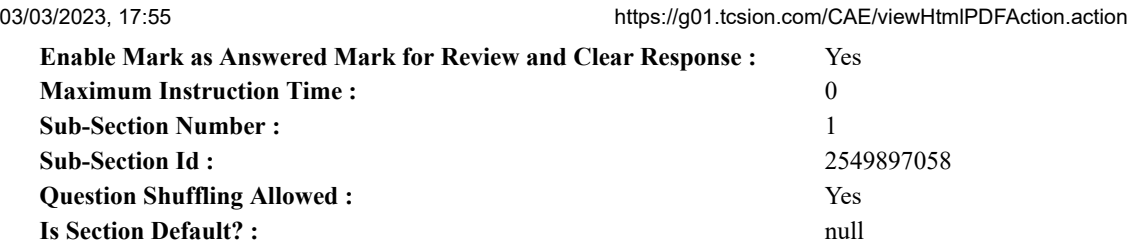

**Question Number : 70 Question Id : 2549895250 Question Type : MCQ Option Shuffling : Yes Display Question Number : Yes Is Question Mandatory : No Calculator : None Response Time : N.A Think Time : 0 Minimum Instruction Time : 0 Correct Marks : 1 Wrong Marks : 0**

As on August 2021, the maximum area allowed for a Special Economic Zone (SEZ) in India is:

#### **Options :**

- 1.  $*$  2000 hectares
- 2.  $*$  3000 hectares
- 3. 4000 hectares
- $4. \times 5000$  hectares

**Question Number : 70 Question Id : 2549895250 Question Type : MCQ Option Shuffling : Yes Display Question Number : Yes Is Question Mandatory : No Calculator : None Response Time : N.A Think Time : N.A Minimum Instruction Time : 0 Correct Marks : 1 Wrong Marks : 0**

अगस्त 2021 की स्थिति के अनुसार, भारत मेंएक विशेष आर्थिक क्षेत्र (SEZ) के लिए अधिकतम स्वीकार्य क्षेत्र कितना है?

#### **Options :**

- 1. **\*** 2000 हेक्टेयर
- 2. 3000 हेक्टेयर
- 3. 4000 हेक्टेयर
- 4. 5000 हेक्टेयर

**Question Number : 71 Question Id : 2549899682 Question Type : MCQ Option Shuffling : Yes Display Question Number : Yes Is Question Mandatory : No Calculator : None Response Time : N.A Think Time : N.A Minimum Instruction Time : 0 Correct Marks : 1 Wrong Marks : 0**

Which of the following Five-Year Plans of India had growth along with social justice and equality for achieving its goal as the main focus? **Options :**

- 1.  $*$  VI
- 2.  $*$  VII
- $3.$  W VIII
- $4. \vee K$

**Question Number : 71 Question Id : 2549899682 Question Type : MCQ Option Shuffling : Yes Display Question Number : Yes Is Question Mandatory : No Calculator : None Response Time : N.A Think Time : N.A Minimum Instruction Time : 0**

#### **Correct Marks : 1 Wrong Marks : 0**

निम्नलिखित में से किस पंचवर्षीय योजना में भारत का मुख्य फोकस सामाजिक न्याय और समानता के साथ-साथ वृद्धि के लक्ष्य को प्राप्त करना था? **Options :**

# 1.  $\mathbf{W}$  VI

- 2.  $\bullet$  VII
- $3.$  WIII
- $4. \vee x$
- 

**Question Number : 72 Question Id : 2549899898 Question Type : MCQ Option Shuffling : Yes Display Question Number : Yes Is Question Mandatory : No Calculator : None Response Time : N.A Think Time : N.A Minimum Instruction Time : 0**

#### **Correct Marks : 1 Wrong Marks : 0**

Who is the author of *Psychology of Money*?

#### **Options :**

1. <sup>\*</sup> Robin Sharma

- 2. <sup>\*</sup> Stephen Covey
- 3. George Simmel
- 4. <sup>\*</sup> Adam Grant

**Question Number : 72 Question Id : 2549899898 Question Type : MCQ Option Shuffling : Yes Display Question Number : Yes Is Question Mandatory : No Calculator : None Response Time : N.A Think Time : N.A Minimum Instruction Time : 0 Correct Marks : 1 Wrong Marks : 0**

**धन***-***सम्पत्ति का मनोविज्ञान** (Psychology of Money) के लेखक कौन हैं?

**Options :**

- $1.$   $*$  रॉबिन शर्मा
- 2. स्टीफन कोवे
- 3. जॉर्ज सिमेल
- 4. एडम ग्रांट

**Question Number : 73 Question Id : 25498912768 Question Type : MCQ Option Shuffling : Yes Display Question Number : Yes Is Question Mandatory : No Calculator : None Response Time : N.A Think Time : N.A Minimum Instruction Time : 0**

**Correct Marks : 1 Wrong Marks : 0**

Rangaswami Cup is associated with:

**Options :**

- 1. <sup>\*</sup> cricket
- $2.$  hockey
- 3. football
- 4. archery

**Question Number : 73 Question Id : 25498912768 Question Type : MCQ Option Shuffling : Yes Display Question Number : Yes Is Question Mandatory : No Calculator : None Response Time : N.A Think Time : N.A Minimum Instruction Time : 0 Correct Marks : 1 Wrong Marks : 0**

रंगास्वामी कप का संबंध निम्न में से किस खेल से है?

#### **Options :**

- 1. क्रिकेट
- 2. हॉकी
- 3. फ़ुटबॉल
- 4. तीरंदाजी

**Question Number : 74 Question Id : 25498932130 Question Type : MCQ Option Shuffling : Yes Display Question Number : Yes Is Question Mandatory : No Calculator : None Response Time : N.A Think Time : N.A Minimum Instruction Time : 0 Correct Marks : 1 Wrong Marks : 0**

Who among the following chief ministers remained in office for the longest period (as of July 2021)? **Options :**

- 1. Pawan Kumar Chamling
- 2. <sup>\*</sup> Naveen Patnaik
- 3. Mamata Banarjee
- 4. <sup>\*</sup> Nitish Kumar

**Question Number : 74 Question Id : 25498932130 Question Type : MCQ Option Shuffling : Yes Display Question Number : Yes Is Question Mandatory : No Calculator : None Response Time : N.A Think Time : N.A Minimum Instruction Time : 0**

#### **Correct Marks : 1 Wrong Marks : 0**

जुलाई 2021 तक प्राप्त जानकारी के अनुसार, निम्नलिखित में से कौन सा मुख्यमंत्री सबसे लंबे समय तक इस पद पर रहा है?

- 1. पवन कुमार चामलिंग
- 2. नवीन पटनायक
- 3. ममता बैनर्जी

#### 4. नितीश कुमार

#### **Question Number : 75 Question Id : 25498932562 Question Type : MCQ Option Shuffling : Yes Display Question Number : Yes Is Question Mandatory : No Calculator : None Response Time : N.A Think Time : N.A Minimum Instruction Time : 0**

#### **Correct Marks : 1 Wrong Marks : 0**

Which of the given statements related to financial emergency under Article 360 of the Constitution of India is/are correct?

1. Proclamation of financial emergency issued shall cease to operate at the expiration of two months, unless, before the expiration of that period, it has been approved by resolutions of both houses of the Parliament.

- 2. No emergency under Article 360 has been issued so far(August 2021).
- 3. Financial emergency can be declared by the Prime Minister.

#### **Options :**

- 1.  $\ast$  Only 1
- 2.  $\ast$  Only 2
- $3. \vee 1$  and 2
- 4.  $\bullet$  Only 3

**Question Number : 75 Question Id : 25498932562 Question Type : MCQ Option Shuffling : Yes Display Question Number : Yes Is Question Mandatory : No Calculator : None Response Time : N.A Think Time : N.A Minimum Instruction Time : 0**

**Correct Marks : 1 Wrong Marks : 0**

भारतीय संविधान के अनुच्छेद 360 के अंतर्गत वित्तीय आपातकाल के संबंध में निम्न कथनों में से कौन से सही हैं?:

1. वित्तीय आपातकाल घोषित किए जाने के दो महीने बाद निष्प्रभावी हो जाता है बशर्ते उसे उस अवधि की समाप्ति से पहले संसद के दोनों सदनों में प्रस्तावों द्वारा अनुमोदित न किया जाए।

**English Mock**

2. अनुच्छेद 360 के अंतर्गत अब तक कभी आपातकाल नहीं लगाया गया है। (अगस्त 2021 तक)

3. वित्तीय आपातकाल की घोषणा प्रधानमंत्री द्वारा की जा सकती है।

#### **Options :**

- 1. केवल 1
- 2. केवल 2
- 3. **√** 1 और 2 दोनों
- 4. केवल 3

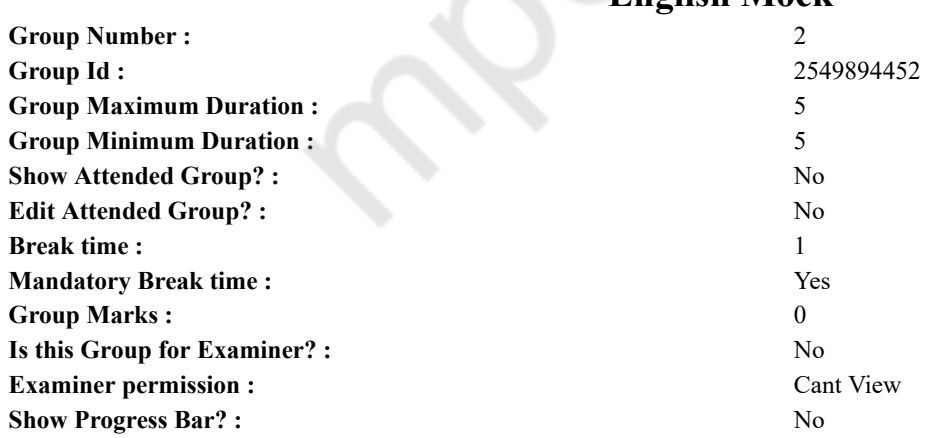

# **English Mock**

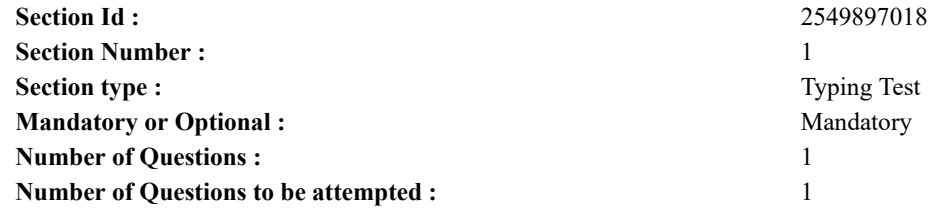

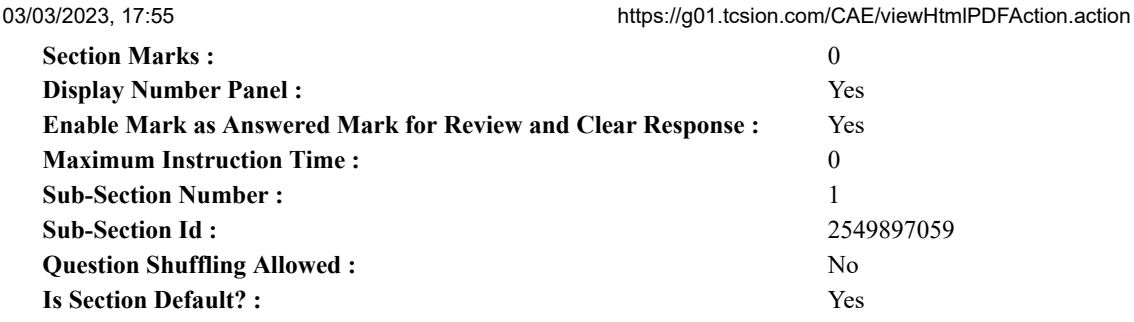

**Question Number : 76 Question Id : 25498941285 Question Type : TYPING TEST Display Question Number : Yes Calculator : None**

**Summer camps are supervised camps conducted to entertain as well as equip students with various life skills such as teamwork, socializing, decision making, independent and responsible living and more. It aids the overall development of a child and children have fun during this process as they get to explore new arenas.**

**Restricted/ Unrestricted :** Unrestricted **Paragraph Display :** Yes **Keyboard Layout :** Inscript **Show Details Panel :** Yes **Show Error Count :** Yes **Highlight Correct or Incorrect Words :** Yes **Allow Back Space :** Yes **Show Back Space Count :** Yes

# **English Actual**

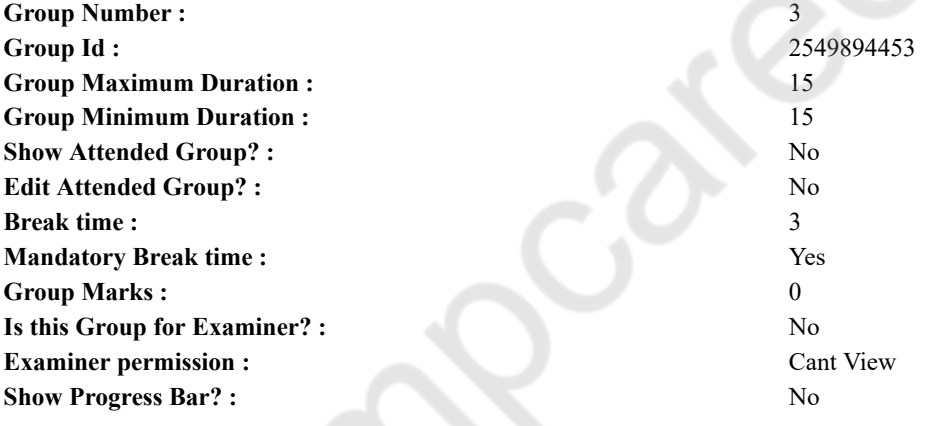

# **English Typing Test**

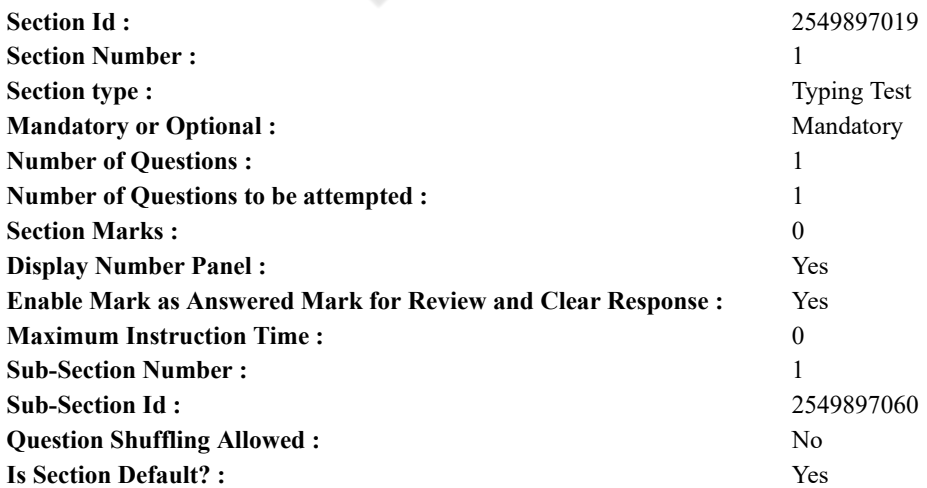

#### 03/03/2023, 17:55 https://g01.tcsion.com/CAE/viewHtmlPDFAction.action.com/CAE/viewHtmlPDFAction.action

**Question Number : 77 Question Id : 25498937916 Question Type : TYPING TEST Display Question Number : Yes Calculator : None**

**Punctuality necessarily would mean doing things on time. But that does not suffice what punctuality stands for. For instance doing things on time requires discipline and method. If a person is not disciplined nor has a method of doing things then it might be challenging for them to be punctual. Punctuality is thus a collection of a lot of habits that make you aware of the necessity of doing things on time. The world today has a deadline for everything. Without a deadline it is impossible to finish jobs quickly and smoothly given that most of us usually like to procrastinate and let our work keep piling up. Punctuality not only makes someone disciplined and methodical but it helps to overcome challenges too. Those people who get the habit of being punctual turn out to do things quickly and save a lot of time. Having regard for time is also another important thing as far as punctuality is concerned. Having respect time for means respecting your own time as well as the time of others associated with you. Starting right from getting up from bed to arriving at school everything that one does in life requires them to respect their own time as well as the time of the people around. If someone gets up late it is normal that they will be late in doing things that follow up. In that case this person has no respect for his own time and neither does he respect the time of their associates. Not being punctual can prove to be very costly. If a student is not on time they might lose out on things initially and in the end have a truckload of work. If the attitude of not being punctual continues such students might lose out on more significant opportunities as adults. On the other hand being punctual can help a student create an excellent impression. Therefore to be punctual one needs to have respect for time. Punctuality is not something that occurs to someone quickly and naturally especially if that person is not in the habit of being punctual. If someone wants to be punctual they need to steer clear of all sorts of complacency that they might be wrapped up with. Punctuality requires a person to be disciplined and regular on all accounts. Following a strict routine and having a good sense of respect for time can make anyone as punctual as the Japanese are. The Japanese have earned the title of being the most disciplined race in the world and it is all because they are incredibly punctual. Punctuality is an integral part of character of a person. It is a virtue by which people are noted and sometimes highly regarded no matter who they are and what they do. Being punctual means doing your work on time. To be punctual one needs to have the habit of doing things regularly on time and not occasionally. That is the only way one can be punctual. Punctuality does not require anyone to put in any extra effort. There is no exercise involved. To be punctual having a routine and discipline is important. If someone follows a strict routine and is extremely disciplined from a very early age then usually that person turns out to be very punctual.**

**Restricted/ Unrestricted :** Unrestricted **Paragraph Display :** Yes

**Keyboard Layout :** Inscript **Show Details Panel :** Yes **Show Error Count :** Yes **Highlight Correct or Incorrect Words :** Yes **Allow Back Space :** Yes **Show Back Space Count :** Yes

# **Hindi Mock**

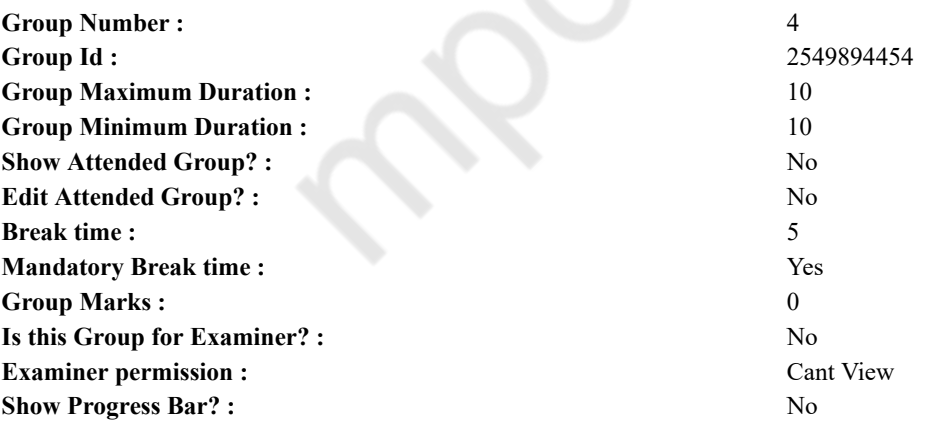

# **Hindi Mock**

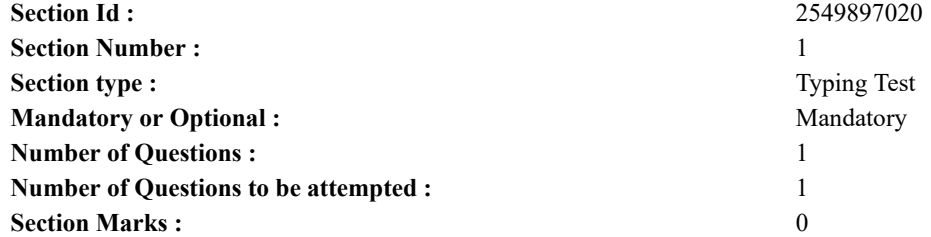

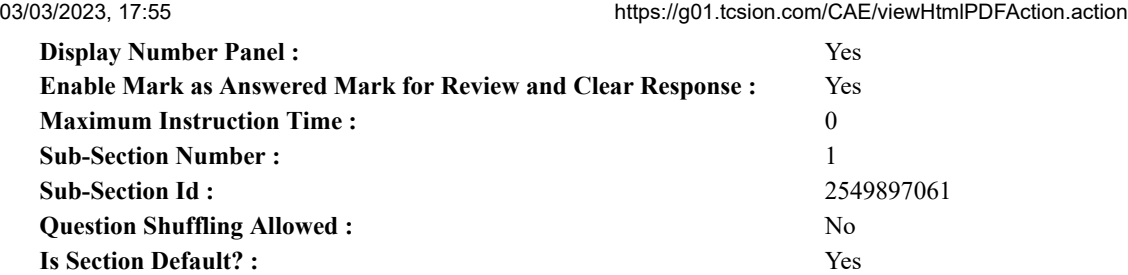

**Question Number : 78 Question Id : 25498944390 Question Type : TYPING TEST Display Question Number : Yes Calculator : None**

एक बार की बात है, अकबर और बेरिबल शिकार पर जा रहे थे। अभी कुछ समय की उन्हें एक हिरण दिखा। जल्दबाजी में तीर निकालते हुए अकबर अपने हाथ पर घाव लगा बैठा। अब हालात कुछ ऐसे थे की अकबर बहुत दर्द में था और गुस्से में भी।

**Restricted/ Unrestricted :** Unrestricted **Paragraph Display :** Yes **Keyboard Layout :** Remington **Show Details Panel :** Yes **Show Error Count : Yes Highlight Correct or Incorrect Words :** Yes **Allow Back Space :** Yes **Show Back Space Count :** Yes

# **Hindi Actual**

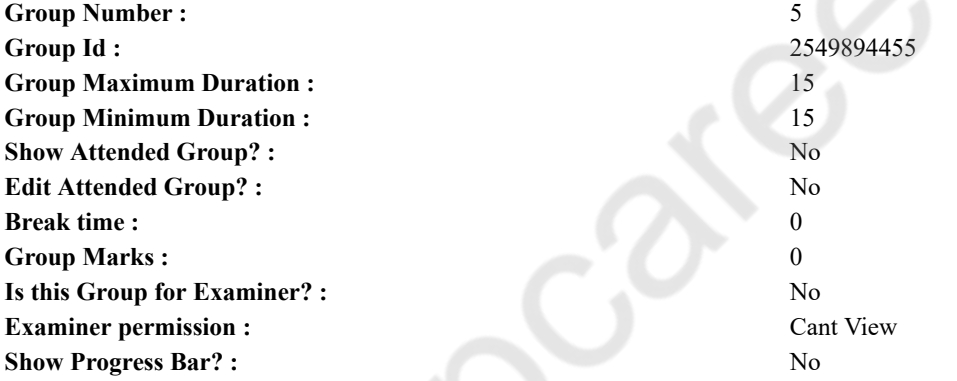

# **Hindi Typing Test**

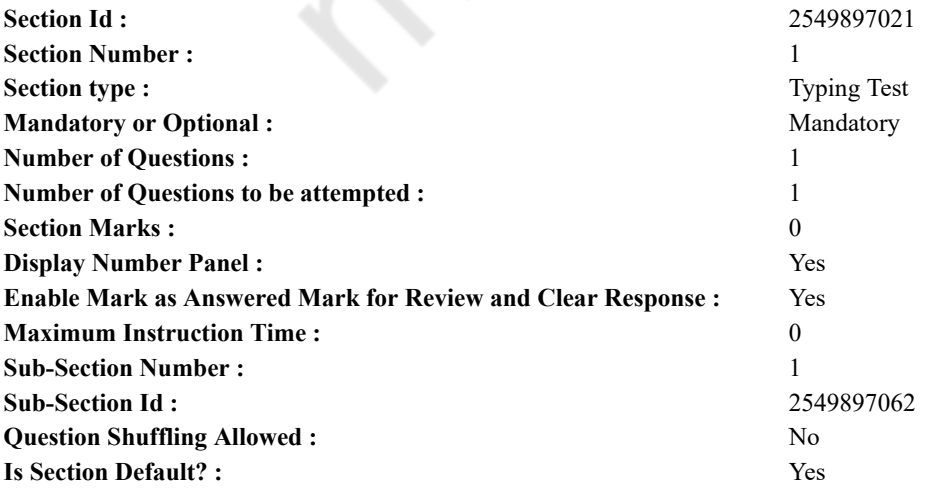

**Question Number : 79 Question Id : 25498944463 Question Type : TYPING TEST Display Question Number : Yes Calculator : None**

इंसान को अपनी अनेक तरह की जरूरतों को पूरा करने के लिए श्रम करना पडता है। श्रम के उपरांत थकान होना आम है। इसके अलावा

#### 03/03/2023, 17:55 https://g01.tcsion.com/CAE/viewHtmlPDFAction.action

जीवन के संघर्ष और चिंताओं से परेशान होने पर वह इनकों भूलना चाहता है और इनसे आजादी पाने का उपाय खोजता है इसलिए वह मनोरंजन का सहारा लेता है। मनोरंजन से थके हुए मन व दिमांग को सहारा मिलता है और एक नई ताजगी भी मिलती है। तब कुछ पलों के लिए इंसान थकान एवं चिंताओं को एकदम भूल जाता है। आदिम काल से ही इंसान को मनोरंजन की जरूरत रही है। जीवन संघर्ष से थका मानव ऐसा साधन द्वंढना चाहता है जिससे उसका तन व मन दोनों ही उमंग से भर जाए और वह नव उर्जा से भर कर कार्य में लग सके। सच तो यह है कि मनोरंजन के बिना जीवन नीरस हो जाता है। ऐसे हालातों में इंसान का मन उसके काम में नहीं लगता है और न इंसान को कार्य में वांछित सफलता ही मिलती है। ऐसे में मनोरंजन की जरूरत बढ जाती है। प्राचीन काल में न तो इंसान का इतना विकास हुआ था और न मनोरंजन के साधनों का। तब मानव प्रकृति और जानवरों के अधिक निकट रहता था। ऐसे में उसके मनोरंजन के साधन भी प्रकृति और पालतू जानवरों के इर्द गिर्द ही घूमा करते थे। वह तोता व मैना तथा तीतर और बैल आदि जैसे पशु व पक्षी पालता था और कई जानवरों को आपस में लड़ा कर अपना मनोरंजन किया करता था। वह शिकार करके भी मनोरंजन किया करता था। इसके अलावा लडकर व नाटक तथा नौटंकी और सर्कस आदि के जरिए भी वह मनोरंजन करता था। इसके अलावा पर्व आदि तथा दूसरे आयोजनों के मौकों पर वह गाने बजाने तथा नाचने के जरिए आनंदित होता था। विकास एवं विज्ञान की अनोखी खोजों के कारण मनोरंजन का क्षेत्र भी अछूता न रह सका। प्राचीन काल की नौटंकी व नाच गान की दूसरी विधाओं का बढिया रूप हमारे सामने आया। नाटक के मंचन के कारण नाटकों का आकर्षण बढ गया। समय के बढलाव के साथ अब नाटक भी अपना मौलिक रूप कायम नहीं रख सके पर दर्शकों को आकर्षित करने में नाटक हमेशा सफल रहे। लोगों का थियेटरों में इनसे भरपूर मनोरंजन होता था। सिनेमा आधुनिक काल का सर्वाधिक प्रचलित और लोकप्रिय मनोरंजन का साधन है। यह हर आयु वर्ग के लोगों की पहली पसंद बन चुका है। साथ ही यह एक सर्वसुलभ साधन भी है। सिनेमा जगत जनता के सामने जो घटनाएं या कहानियां रखता है उनका एक जादू सा हमारे मन व दिमाग पर छा जाता हैँ और हम एक अलग ही दुनिया में खो जाते हैं। रेडियो और टेलीविजन भी वर्तमान युग में मनोरंजन के लोकप्रिय साधन है। रेडियो पर गीत व संगीत और कहानी तथा वार्ता आदि सुनकर लोग अपना मनोरंजन करते हैं तो टेलीविजन से दनिया के किसी भी कोने की घटनाएं एवं ताजे समाचार व मनोरंजन के अलावा अपना ज्ञानवर्धन भी करते हैं। तरह तरह के धारावाहिक व कार्टून तथा खेल आदि देखकर लोग अपनी दिनभर की थकान भूल जाते हैं। आज के युग में मोबाइल फोन भी मनोरंजन का लोकप्रिय साधन बना हुआ है। अकेले होते ही लोग इस पर गेम खेलना शुरू कर देते हैं। कैमरे के सफल प्रयोग से मोबाइल की दुनिया में क्रांति **आ गई है। अब तो इससे फोटोग्राफी करके भी मनोरंजन किया जाने लगा है।**

**Restricted/ Unrestricted :** Unrestricted

**Paragraph Display :** Yes

**Keyboard Layout :** Remington

**Show Details Panel :** Yes

**Show Error Count :** Yes

**Highlight Correct or Incorrect Words :** Yes

**Allow Back Space :** Yes

**Show Back Space Count :** Yes